SAND81-1180 Unlimited Release UC-62

ø

**A User's Guide to Helios: A Computer Program for Modeling the Optical Behavior of Reflecting Solar Concentrators** 

**Part I. Introduction and Code Input** 

Charles N. Vittitoe. Frank Biggs

Prepated by Sandia National Laboratories, Aleguianque, New Mexico 87185<br>and Livermore, California 94550 for the United Staten Department of Energy<br>under Contract OE.AC04.760/800/89

Printed August 1981

 $(08 - 6(3 - 80))$ 

*When printing a copy of any digitized SAND Report, you are required to update the markings to current standards.* 

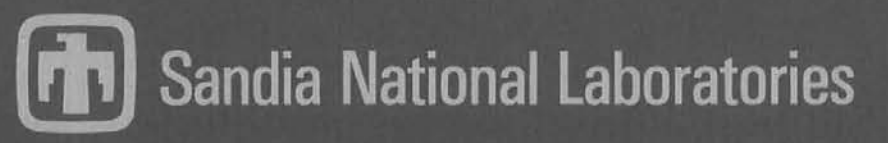

Issued by Sandia National Laboratories, operated for the United States Department of Energy by Sandia Corporation.<br>NOTICE: This report was prepared as an account of work sponsored by an agency of the United States Governm

Printed in the United States of America<br>Available from<br>National Technical Information Service<br>U.S. Department of Commerce<br>5285 Port Royal Road<br>Springfield, VA 22161

NTIS price codes<br>Printed copy: \$7.00<br>Microfiche copy: A01

k

SAND81-1l80. Unlimited Release Printed August 1981

Distribution Category UC-62

# **A User's Guide to Helios: A Computer Program for Modeling the Optical Behavior of Reflecting Solar Concentrators**

**Part I. Introduction and Code Input** 

Charles N. Vittitoe Frank Biggs Theoretical Division 4231 Sandia National Laboratories Albuquerque, NM 87185

# **Abstract**

HEllOS is a flexible computer code for evaluating designs for central-receiver, parabolic-dish, and other reflecting solar-energy collector systems, for safety calculations on the threat to personnel and to the facility itself, for determination of how various input parameters alter the power collected, for design trade-offs, and for heliostat evaluations. Input variables include atmospheric transmission effects, reflector shape and surface errors, suntracking errors, focusing and alignment strategies, receiver design, placement positions of the tower and mirrors, and time of day and day of the year for the calculation. Complete input instructions and a description of the code structure are given in Part I. The Code is in use at Sandia National Laboratories, Albuquerque (SNLA) on CDC 6600, CYBER 76, and CDC 7600 computers.

# **Acknowledgment**

The authors thank P. Van Delinder and W. C. Burd for guidance in the DISSPLA plotting routines. C. S. Hoyle furnished the PLATE subroutine giving the facet shape that results from stress analysis. R. E. Jones provided the INTRPl, INTRYL, and VAL2D interpolation routines. S. L. Thompson contributed the CONTC2, CONSC2, and CLlPC2 routines used in contour plotting. J. R. Koteras supplied the gravity-loading data for Martin Marietta and McDonnell Douglas heliostat designs. Not only this document, but the HELlOS code itself benefited from our discussions with users of the code-especially F. Delgado, J. T. Holmes, D. L. King, D. J. Kuehl, L. K. Matthews and L. O. Seamons-and from results of their experiences with the code. R. E. Lighthill provided help through several programming dilemmas and aided in the addition of two-dimensional effective sunshapes to the code. The report was also improved by the critical reading of P. C. Kaestner.

# **Inquiries**

Requests for the HELlOS Code should be directed to the authors. DOE has given permission for unlimited distribution.

# **Caution**

The HELlOS Code is still under development. Although approaching its fifth birthday, the Code still suffers from some previous limitations. It is not optimized for speed. Many possible combinations of options have not yet been exercised. With the increased number of options, the speed is even more controlled by the actual choices made. Speed optimization should first be tried for those options most frequently used.

### **Preface**

This user's guide is an extensive revision of and replacement for the report SAND76-0346, *HELlOS: A Computer Program for Modeling the Solar Thermal Test*  Facility - *A Users Guide*. The three editions of that report (March 1977, June 1977, and October 1978) were attempts to meet the need for user guides and to be reasonably current in documenting new code capabilities. A series of memoranda have documented improvements over the last 3 years. The guide describes these improvements and several additional capabilities now available in HEllOS and in its associated plotting and analysis codes. The HEllOS Code is on disk and magnetic tape at Sandia National Laboratories (SNL) Albuquerque, as FORTRAN source-card images in CDC UPDATE format.

The user's guide has been divided into a series of parts to reflect its anticipated use. Part I concentrates upon the input and is expected to receive the most use. Part II directs attention to the output for several sample problems. This portion will be useful mainly for learning details of the output that will become automatic after several actual uses of the Code. Part III gives a series of appendices concerning Code details such as subroutine and function descriptions and how the common blocks are used. This portion may be useful when the Code is altered to model more exotic collection 'systems. Other parts describe the plotting and data editing codes and how alterations may be made to treat special heliostat or receiver shapes not available as regular options in HEllOS. Most of the analytic basis for the HEllOS Code is described in SNL Report SAND76-0347. Parts of the user's guide include analytical descriptions of features not described in SAND76-0347 or elsewhere.

# **Part I Contents**

 $\ddot{\phantom{a}}$ 

 $\ddot{\phantom{a}}$ 

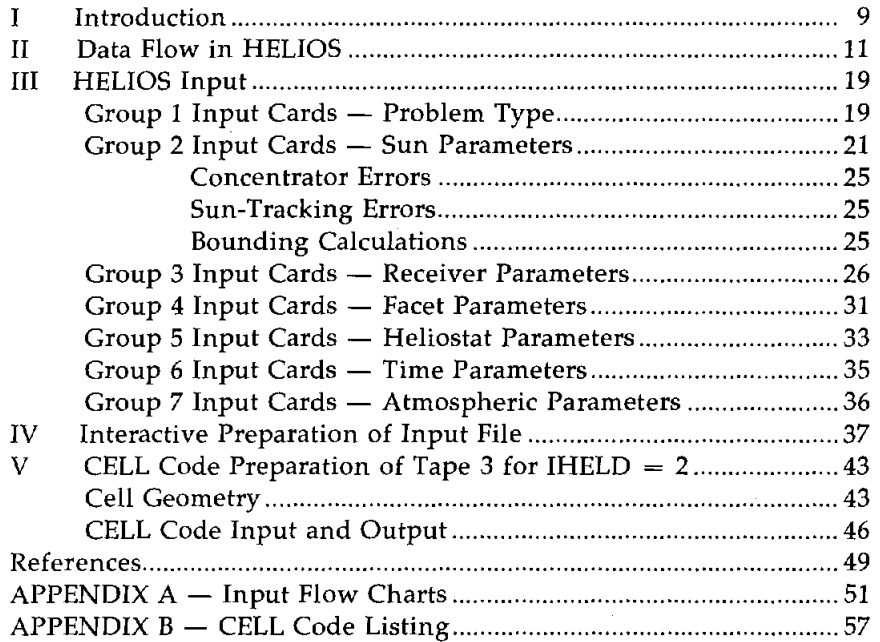

# **III ustrations**

### , Figure

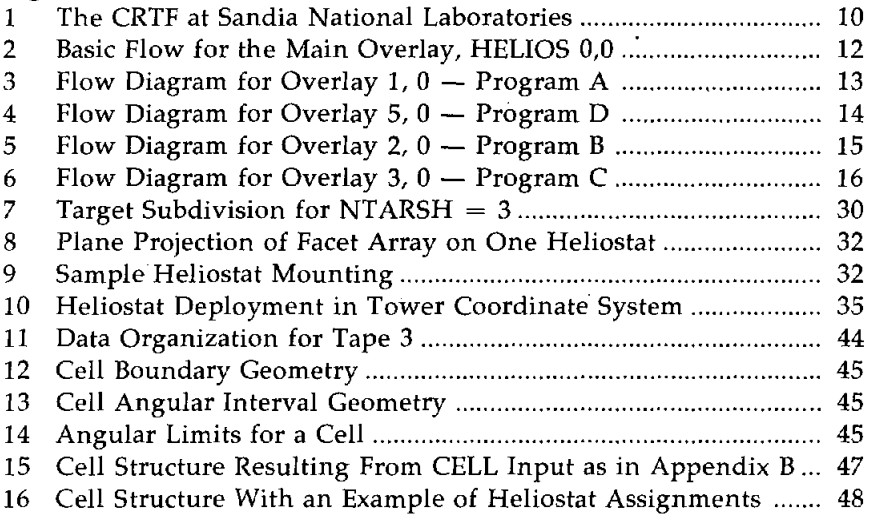

 $\bar{1}$ 

# **A Users's Guide to Helios: A Computer Program for Modeling the Optical Behavior of Reflecting Solar Concentrators**

### **I. Introduction**

A Central Receiver Test Facility (CRTF) is currently in operation at Sandia National Laboratories, Albuquerque, NM (SNLA). The many mirrors, shown in Figure 1, reflect power from the sun and concentrate it at the tower receiver.

A mathematical model has been developed to simulate the concentrators, and the computer code HEllOS was written to implement it. (The name HEllOS derives from that of the ancient Greek god of the sun.) The Code is flexible and has broad applications for proposed facility design evaluations, calibration checks, design trade-offs, and safety calculations showing exactly where the power is going and how various input parameters alter not only the power collected but also the threat to personnel and to the facility itself. To facilitate alterations and separate the numerous effects to be considered, the Code is structured with many subroutines. Comment cards are abundant for convenience of the user.

Various sections of the computer code use a series of coordinate systems: .

- A sun-concentrator system, where the facet normal is z and the central incident ray is in the y, z plane
- The facet system, where the origin is at the facet center and coordinate directions are along the horizontal edge of the facet, along the orthogonal edge of the facet, and normal to the facet
- The heliostat system, which locates the centers of each facet relative to the center of the heliostat mounting
- The tower coordinate system, where the center of each heliostat mounting base is specified by the components (east, north, vertical) measured from the origin at the base of the tower receiver
- A target coordinate system, which is also used for convenient specification of the mesh of target points.

These coordinate systems are discussed in detail elsewhere.<sup>1</sup>

Effects included in the Code are declination of the sun; rotation of the earth; earth orbit eccentricity; molecular and aerosol scattering in several standard, clear atmospheres; atmospheric refraction; angular distribution of sunlight; reflectivity of the facet surface; shapes of focused facets; distribution of errors in the surface curvature and in aiming; facet orientation; and shadowing and blocking. Tower coordinates of heliostats can be input variables instead of variables restricted to those built into the Code.

Options are available for focusing the heliostats (i.e., aligning or canting the facets on the heliostats and adjusting their focal length, radius of curvature, or center pulldown distance for best power collection) independently at any day of the year and time of day, or for canting a heliostat on-axis.' The facet shape may be chosen as flat, parabolic, or spherical; as

<sup>&#</sup>x27;On-axis canting is done by artificially positioning the sun along the central ray to the prealignment (aim) point and adjusting each facet orientation so the central reflected ray passes through the prealignment point.

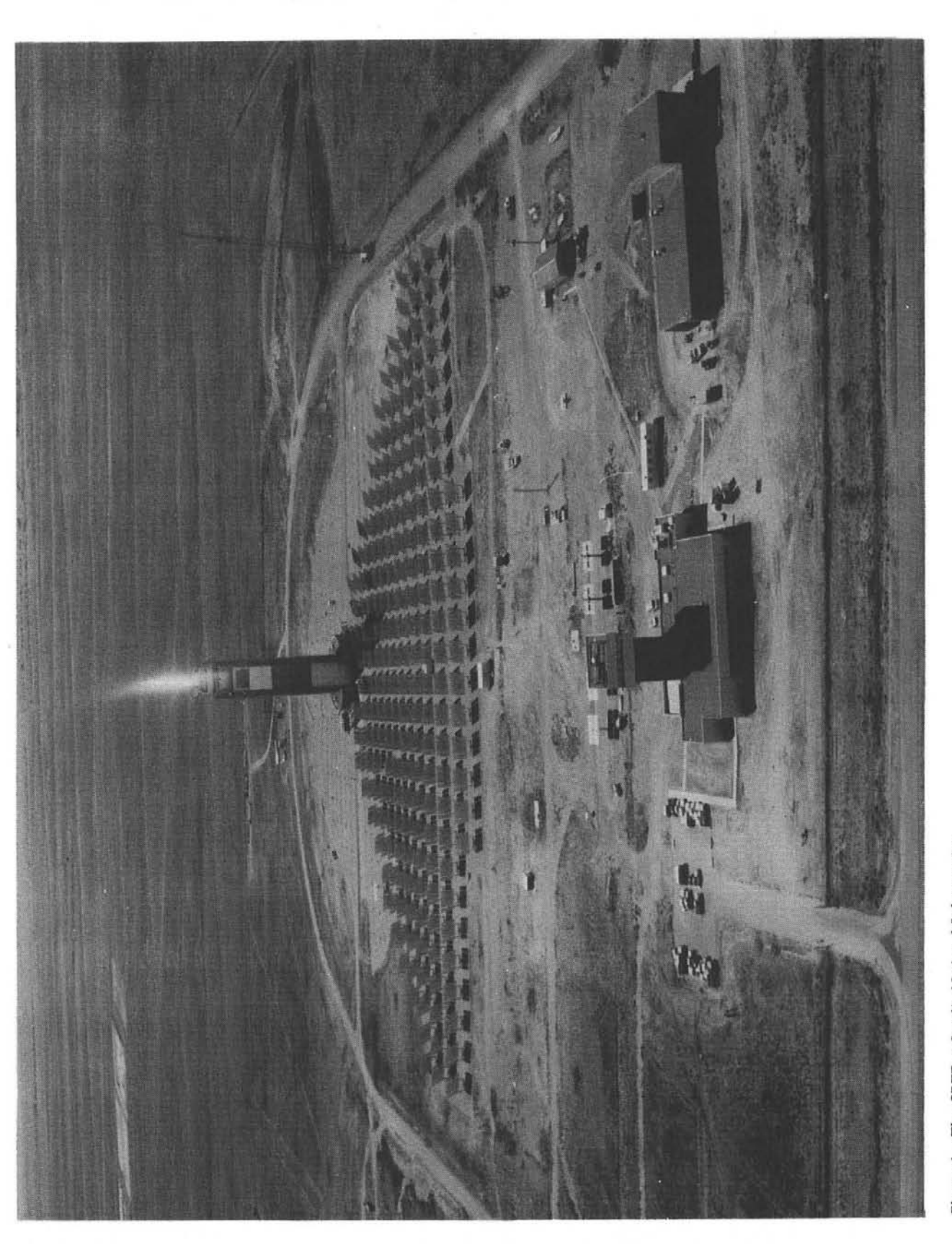

Figure 1. The CRTF at Sandia National Laboratories

that resulting from stress analysis; $l$  or as a shape furnishing perfect focusing at all points on the facet surface and for all times. This perfect-focus option is convenient for efficient upper-limit calculations of collected power. The user can also furnish a subroutine to provide his own facet shape. Facet properties that might vary with temperature can be treated by a series of computer runs with differing input parameters.

A user may iterate on the same heliostat by using a series of focusing days or times of day to optimize the choice for that heliostat. The aim-point of the heliostat may be any spatial position; it is not confined to the point used for focusing the facets.

A mesh of target points may be chosen for threedimensional (3-D) graphs of the flux density. Other choices give the power density from a facet, a heliostat, or a series of heliostats as a function of time of day. When the target surface is rectangular, spherical, or cylindrical, estimates are given for the power collected by the target and for its uncertainty. The flux-density incident upon the target may be separated into vector components for more detailed treatment of specific receivers. The angular distribution of incoming power may also be tabulated at each of 121 target points.

The series of effects not currently taken into account includes possible changes in aerosol scattering and absorption, wavelength and angle-of-incidence dependence of facet reflectivity, reflection from the front glass surface on each facet, the variation of the wavelength-dependent incident energy flux with the choice of atmosphere, and diffuse reflection from the facets (except by its effect on the distribution of errors). Each of these effects can be included by altering the appropriate subroutine. Some of the effects, such as variation with choice of atmosphere, are best treated by numerical fits to data from other work. A series of atmospheres could be chosen. Transmission calculations (with aerosols and absorption) for the sun's spectrum could then be used to generate a numerical fit of the {ncident energy flux as a function of the sun's zenith angle. An integration through the atmosphere would also generate refraction data. These data could then be inserted into the code with an option to specify which atmosphere is to be used. Some exotic effects that are now omitted include eclipse of the sun, bird, cloud, and airplane

, shadowing, and atmospheric turbulence around the high-temperature receiver.

Data describing the sun shape and its insolation may be used as input variables appropriate to the local conditions. This information is available from measurements by the circumsolar telescope now in operation at the CRTF.<sup>2</sup> A series of other sunshape options are available.

A heliostat is "shadowed" when a shadow produced by other heliostats or by a tower falls upon it. The heliostat is "blocked" when its reflected rays are intercepted by another heliostat before reaching the target. At present, when a heliostat is shadowed or blocked by more than one object, either another heliostat or a tower receiver, the affected portions may be treated as overlapping either completely or not at all. Heliostats that are both shadowed and blocked are assumed to have overlapping of the affected portions. The overlapping assumption tends to overestimate the energy collected at certain target positions and is therefore useful for safety calculations. The nonoverlapping situation has been verified as appropriate for several times of the day between noon and 2 pm during the winter for targets near the usual CRTF receiver locations. Of course, for targets close to the ground, the nonoverlapping assumption would underestimate the collected energy. The loss from shadowing and blocking is usually a few percent. Refinement of this treatment adds corrections resulting in still smaller alterations. Computer runs that use each of the options will place limits upon the shadowing and blocking loss factors for a particular central-receiver design.

## **II. Data Flow in HELlOS**

The HELlOS Code is written as a series of five overlays as a means to conserve computer storage. The basic data flow in the main overlay (common to all overlays) is outlined in Figure 2. When the function of a block is fulfilled by a subroutine or by a program overlay, its name is included in parentheses. The emphasis in this report is upon the input data options (INDATA subroutine). A companion report' gives detailed explanations of the methods used. Figures 3 through 6 give flow diagrams for the programs that control each overlay. Part III of the user's guide provides diagrams and discussion for other routines.

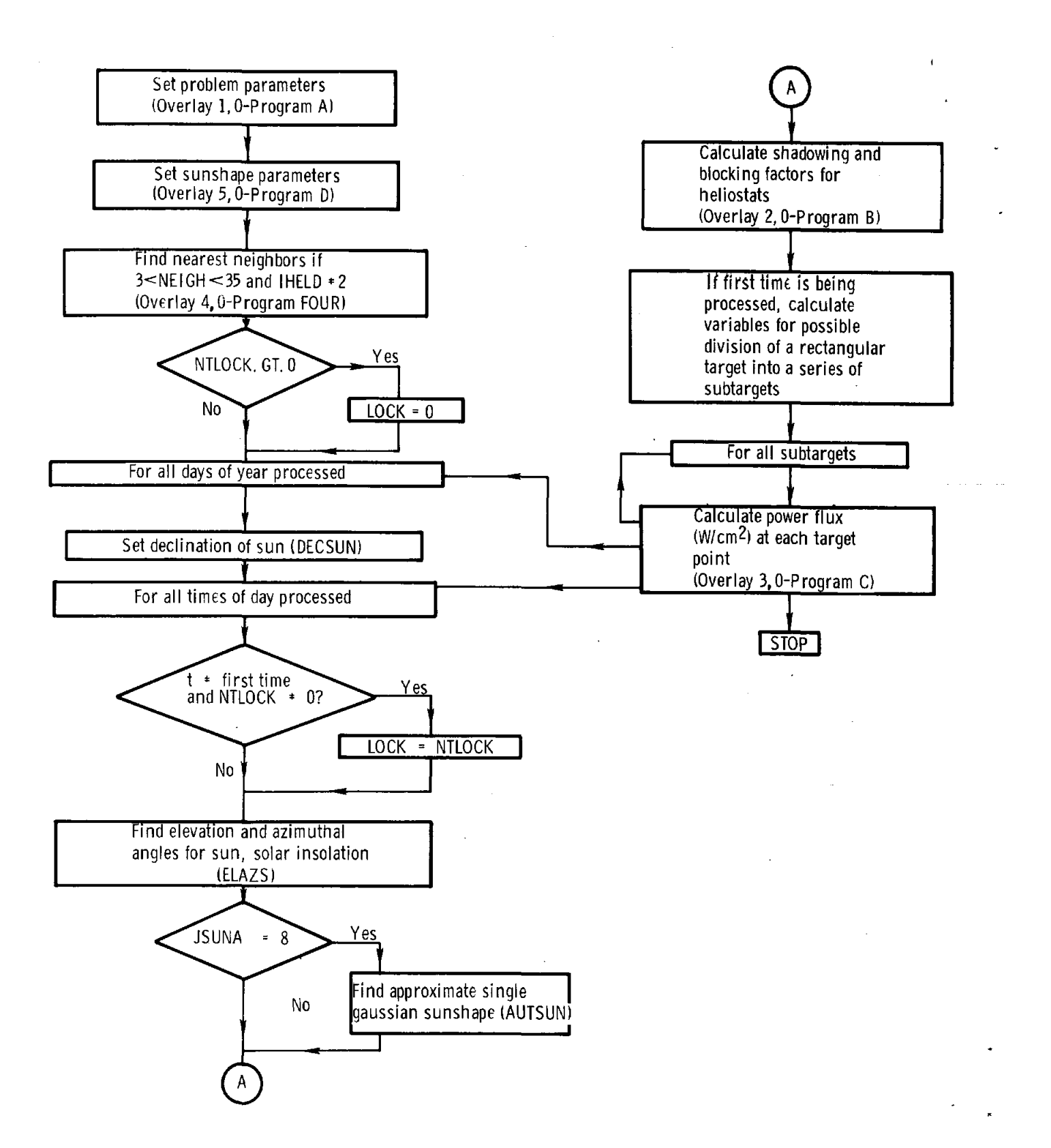

Figure 2. Basic Flow for the Main Overlay, HELIOS 0,0 (appropriate routine names are in parentheses)

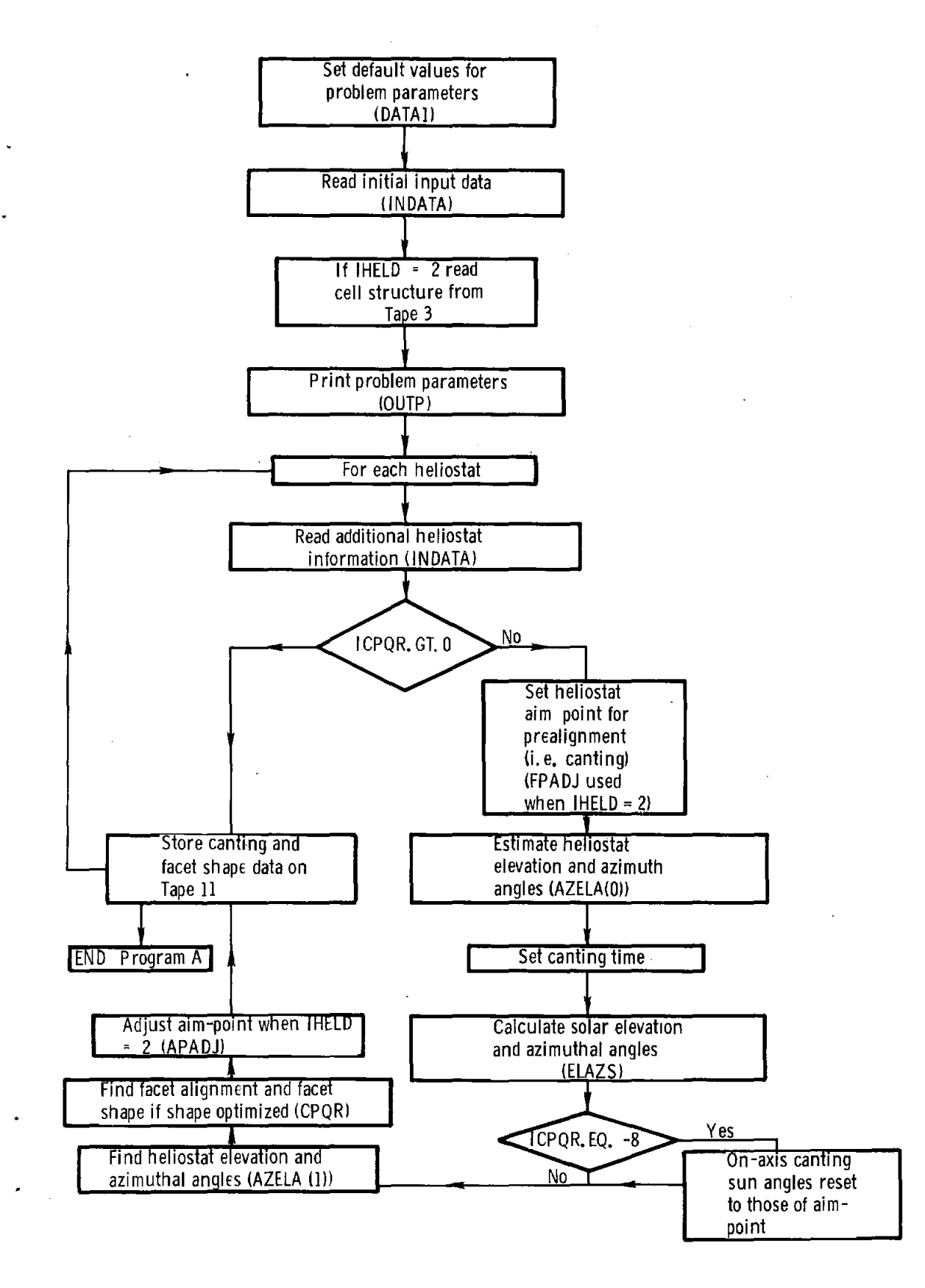

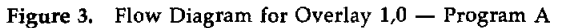

 $\bar{z}$ 

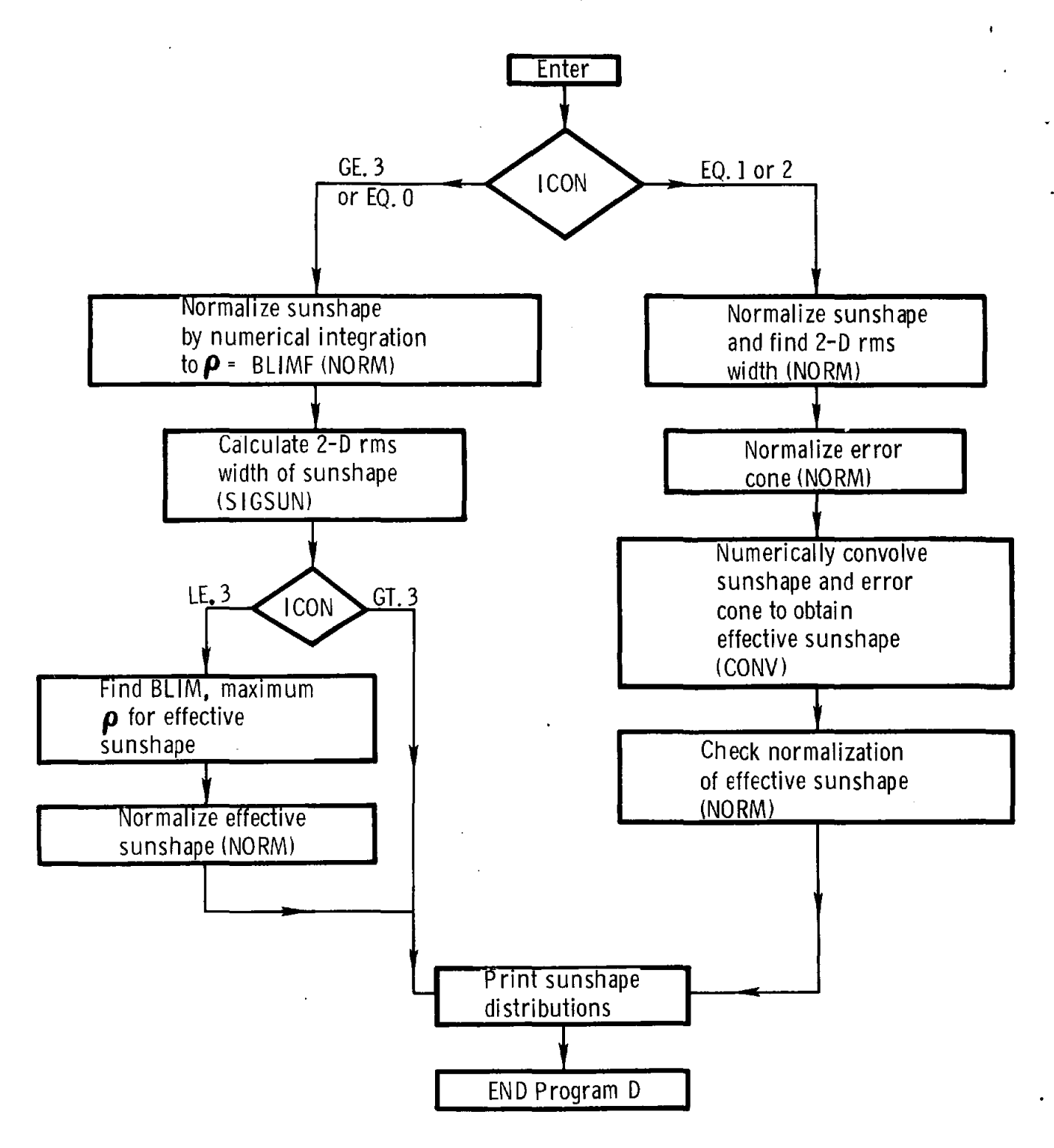

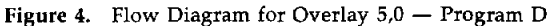

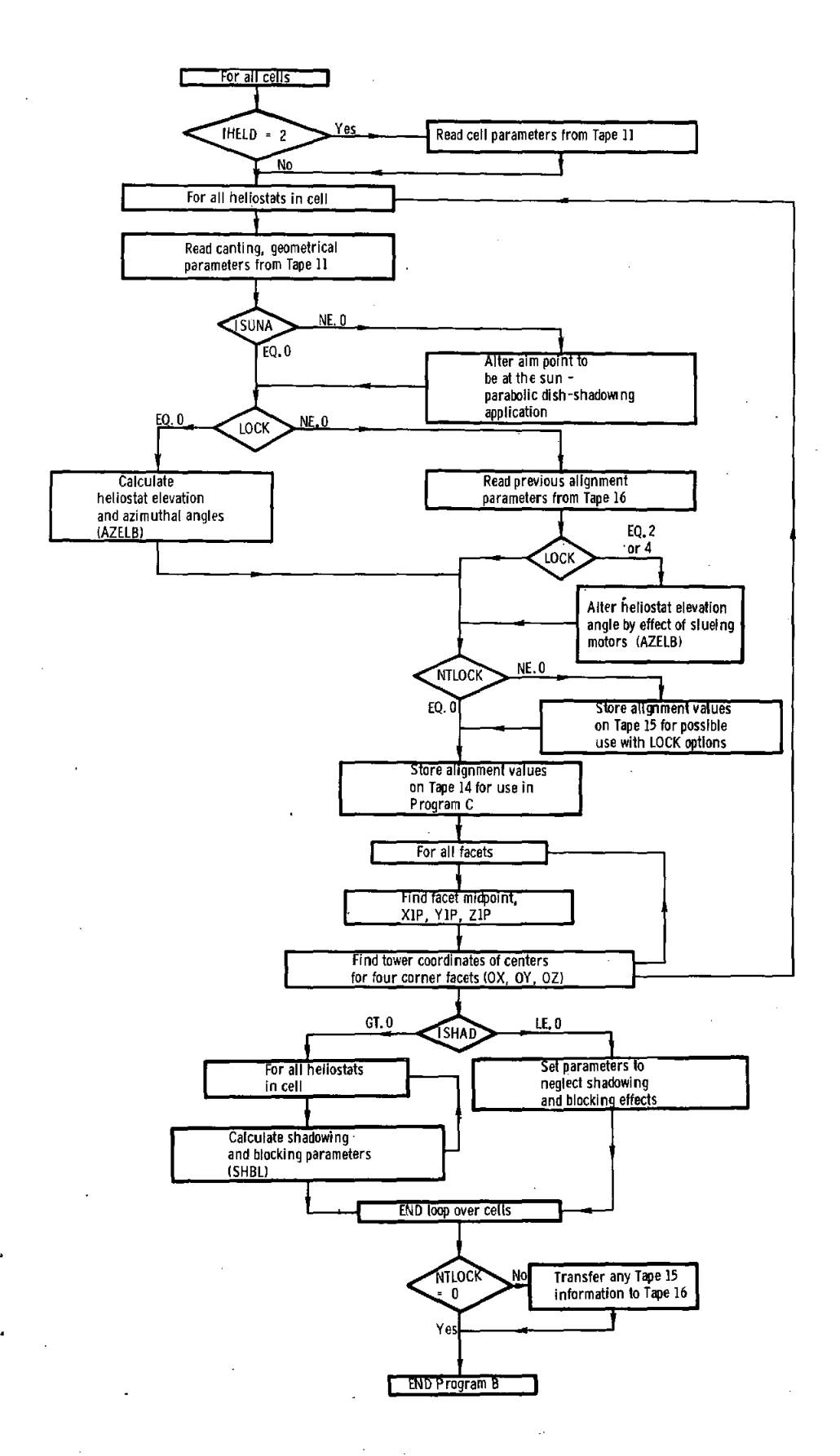

Figure 5. Flow Diagram for Overlay 2,0 - Program B

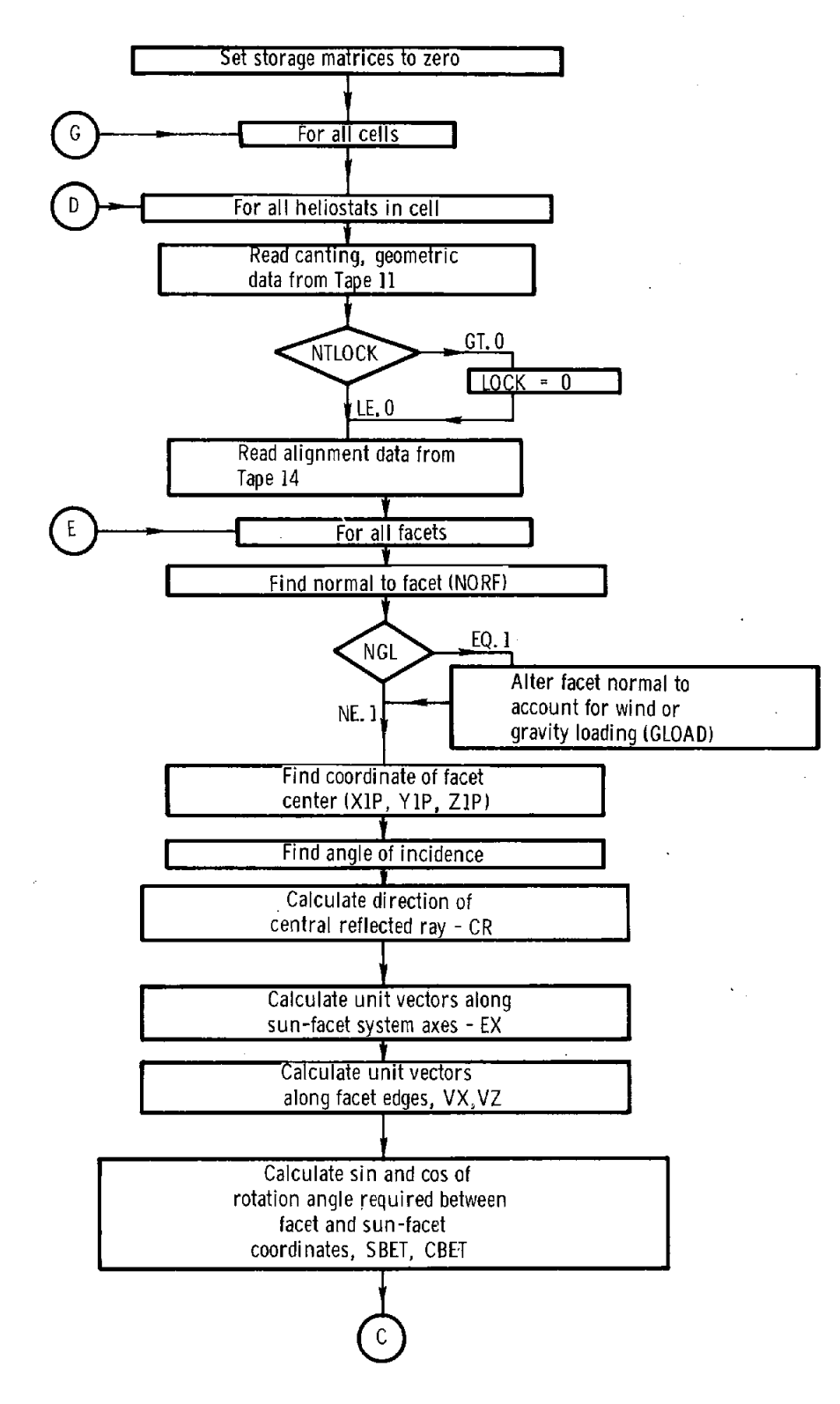

Figure 6. Flow Diagram for Overlay  $3,0$  - Program C

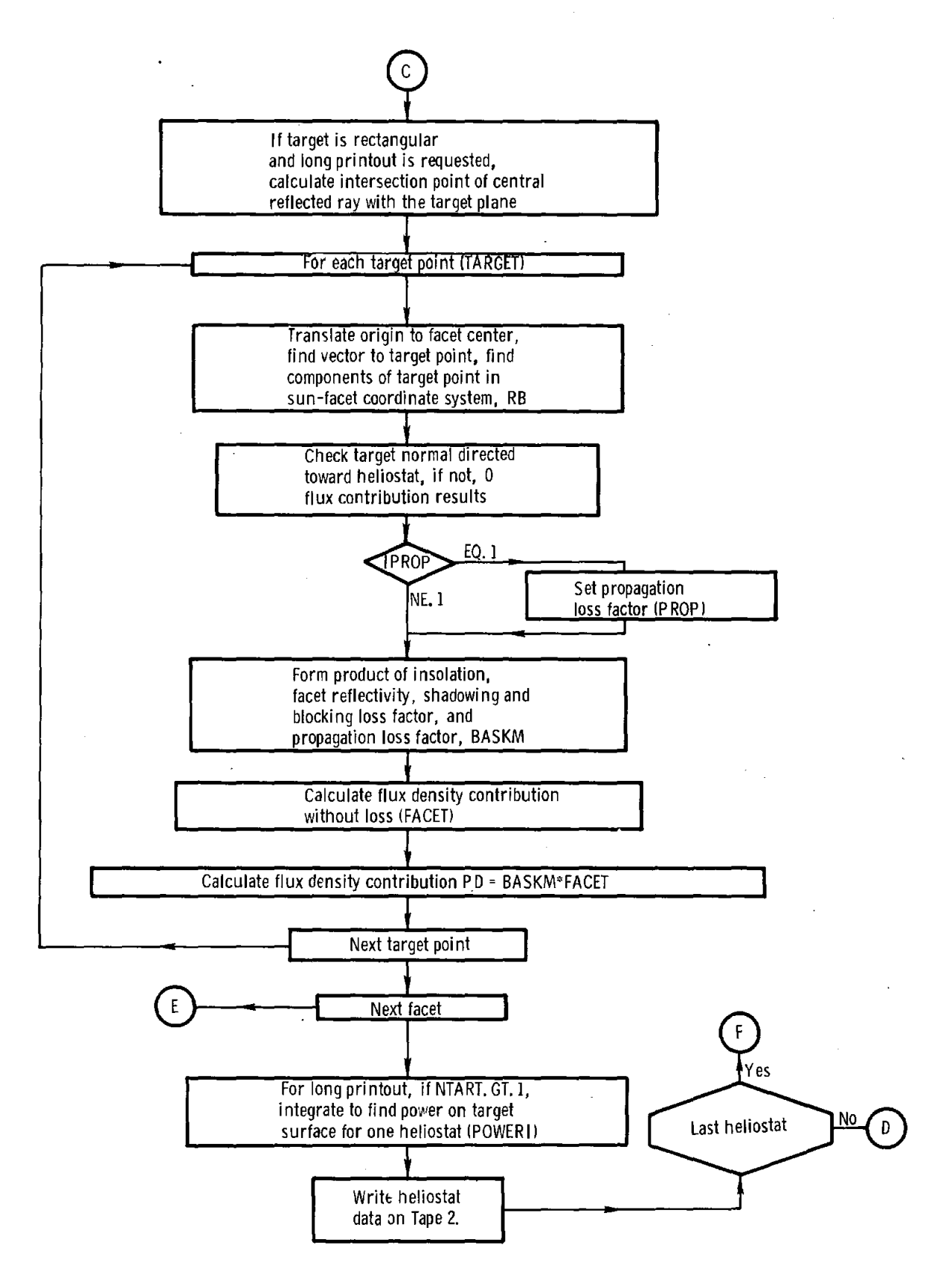

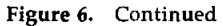

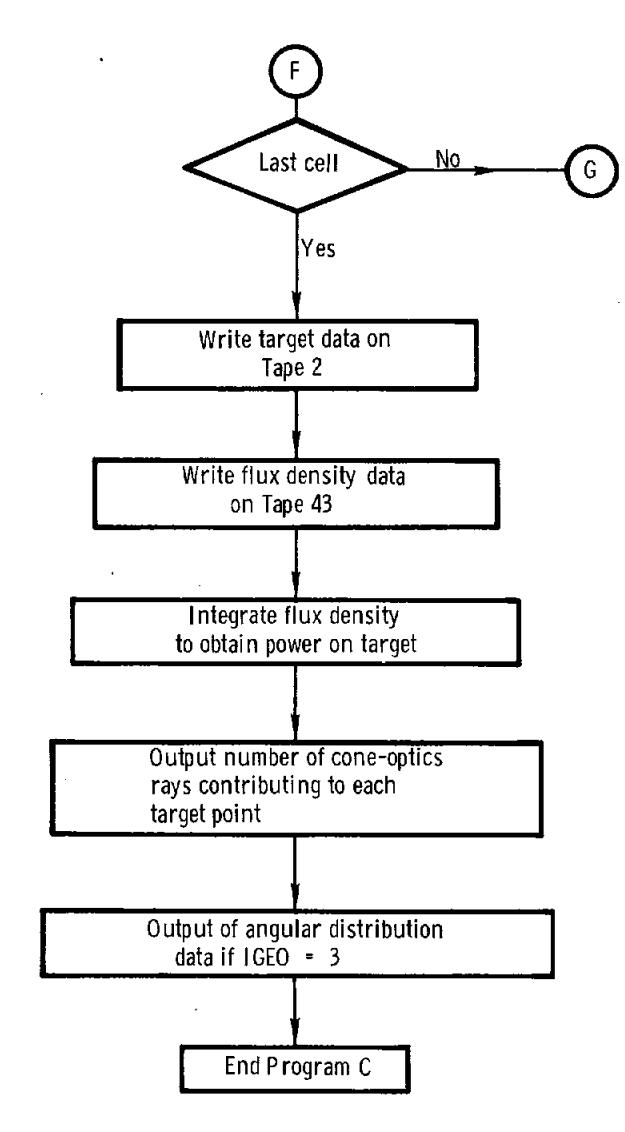

Figure 6. Concluded

 $\sim 10$ 

# **III. HELlOS Input**

The HELlOS data are separated into seven divisions: problem and output type, sun parameter, receiver, facet, heliostat positioning, time, and atmospheric. Each division is characterized by a group number NGRUP as indicated in Table 1. As each new problem is encountered, new data need only be read in for groups with data differing from the previous problem. Hence, each group of data may be discussed separately from the other groups. The Code is initialized with default values for each input parameter. A comment card precedes each input data group in the input file to aid in identifying the variables. The comment is also transferred to the output file to record the groups where data alterations occur. Each group of data is now illustrated. Options associated with available choices for the variables are also noted.

#### Table 1. Input Data Groups

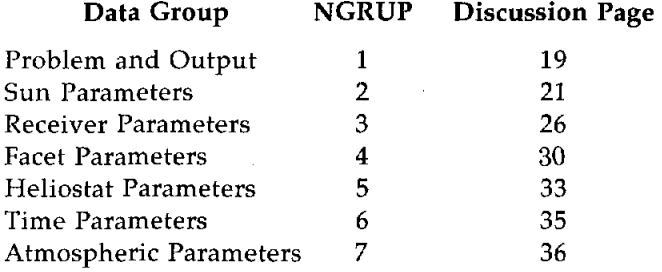

This is the most important section for the user of HELIOS. It follows the organization of the INDATA subroutine where all input occurs. For understanding the capabilities of HELlOS and for easy adoption to similar types of problems, this subroutine should be studied by Code users. Appendix A gives input-data flow charts in a convenient form for listing data to process specific problems.

The discussion of input cards for each group starts with the input format, then lists the specific variables in order, and finally lists the options associated with available choices for the variables. The user is free to put any comments on Card 1 of each group. Copies of the Appendix A could serve as convenient forms for compiling specific problem data.

#### Group 1 Input Cards - Problem Type

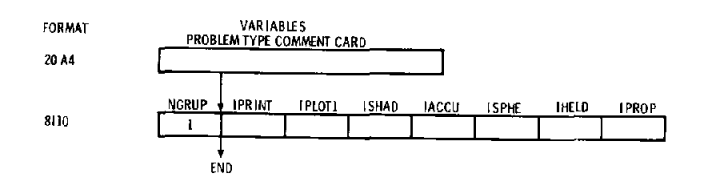

### Options

**NGRUP**  $=$  1Index verifies the comment Card.

- OIndex for short output. The printout IPRINT  $\equiv$ includes the flux density  $(W/cm<sup>2</sup>)$ produced by all the heliostats at the grid of target points. The power intercepted by the mirrors and that incident upon the target are given. The facet area reduced by the angle-ofincidence effect and the area further reduced by shadowing and blocking effects are given. These data are given for each designated calculation time
	- IIndex for intermediate output. The printout yields the above output variables for each heliostat in addition to the total. The loss factor caused by light propagation between facet and receiver is also given for each heliostat.
	- 2Index for detailed output. It is especially useful for detailed examination of results for checking before a large computer run. It includes facet, heliostat, target point and alignment information, sun orientation, and detailed shadowing and blocking information including lists of the blocked (shadowed) and blocking (shadowing) heliostats. All the above output options include (1) a table describing the built-in model of atmospheric mass as a function of apparent elevation angle of the sun, (2) a table describing the built-in model of atmospheric refraction as a function of solar elevation angle, (3) brief descriptions of the input data groups, (4) tabular distributions of the sunshape, the error cone, and the effective sunshape, (5) tower coordinates of each target point and the components of the unit vector normal to the target surface at each point in the grid, and (6) a listing of the main problem parameters.
	- = -1 Index for NOS (Network Operating System; i.e., an SNL time-sharing computer system) output. This option gives the IPRINT  $= 0$  data in a slightly different format that is more convenient for NOS terminal output.
- $IPLOT1 = 40Plotting$  is to occur. At present, that value is needed if a shadowing and blocking data tape is to be generated.
	- $=$  0No plotting data are stored on Tape 40.

ISHAD

 $= 0$ Shadowing and blocking are neglected. No shadowing and blocking tape is generated.

- $= 1$  Value  $>0$  produces tape output for later shadowing and blocking calculation or plotting. One indicates that (1) when a heliostat is blocked by more than one heliostat, its blocked areas are added; (2) when a heliostat is shadowed by more than one heliostat or by the tower, its shadowed areas are added; and (3) when heliostats are both shadowed and blocked, the larger of the two areas is taken as the ineffective portion of the heliostat. The ineffective portion is limited by the total projected area.
- 2Value indicates that (1) blocked areas are assumed to overlap when blocking occurs by more than one heliostat; (2) shadowed areas are assumed to overlap when shadowing occurs by more than one heliostat or tower, and (3) when heliostats are both blocked and shadowed, the larger of the two areas is taken as the ineffective portion of the heliostat. This option is useful for upper-limit safety calculations.
- **IACCU**  $=$  0No flux-density calculation.
	- $=$  1 Detailed calculation of flux density for each facet. The IOPT  $= 5$  (Group 4 discussion) can be used to speed the calculation with some sacrifice of accuracy.
- lSPHE o Index has lost generality because of  $=$ alterations in the HELlOS Code. The 0 index is now useful only with  $IHELD = 0$ . In that case subsequent

heliostats can be treated with alterations in the Group 5 variables NHELI, ICPQR, LOCK, IS, NTLOCK, 17, HE, HN, HZ, HLl, HL2, PN, QN, and RN. The initial value of NHEST in Group 5 gives the number of heliostat designs and positions to be treated. In studies of design variation using this approach, the summary matrices (giving the summation of results for all heliostats) may be of little use. Individual heliostat results will be of interest.

- $=$  1Index indicates that a series of heliostat positions are to be processed. The heliostat number (NHELl in Group 5 data), the heliostat position, its aimpoint, and its prealignment point can be defined for each heliostat calculation.
- IHELD *a* Index for heliostat distribution indicates that the default distribution of heliostat positions (as for the CRTF) is sufficient.
	- $=$  1Index indicates new heliostat field layout and design parameters are to be read when Group 5 data appear.
	- 2lndex indicates new heliostat-field layout and design parameters are to be read (in order of cells) from Tape 3 (rather than input file) when Group 5 data appear. In present form, heliostat parameters are read in a series of unformatted records, each containing NHELl, HE, HN, HZ, and NC (cell number) for a heliostat. In this option the number of heliostats may exceed 559. Prealignment and aimpoints are obtained from Subroutines FPADJ and APADJ rather than from matrices XFOC, YFOC, ZFOC, and XPOT, YPOT, ZPOT in Group 3 data.
- lPROP  $=$  0Index indicates propagation loss between mirror and target is neglected.
	- = 1Propagation loss is included based upon the model chosen by the Group 7 variable LFORM.

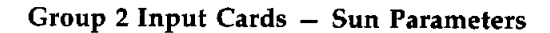

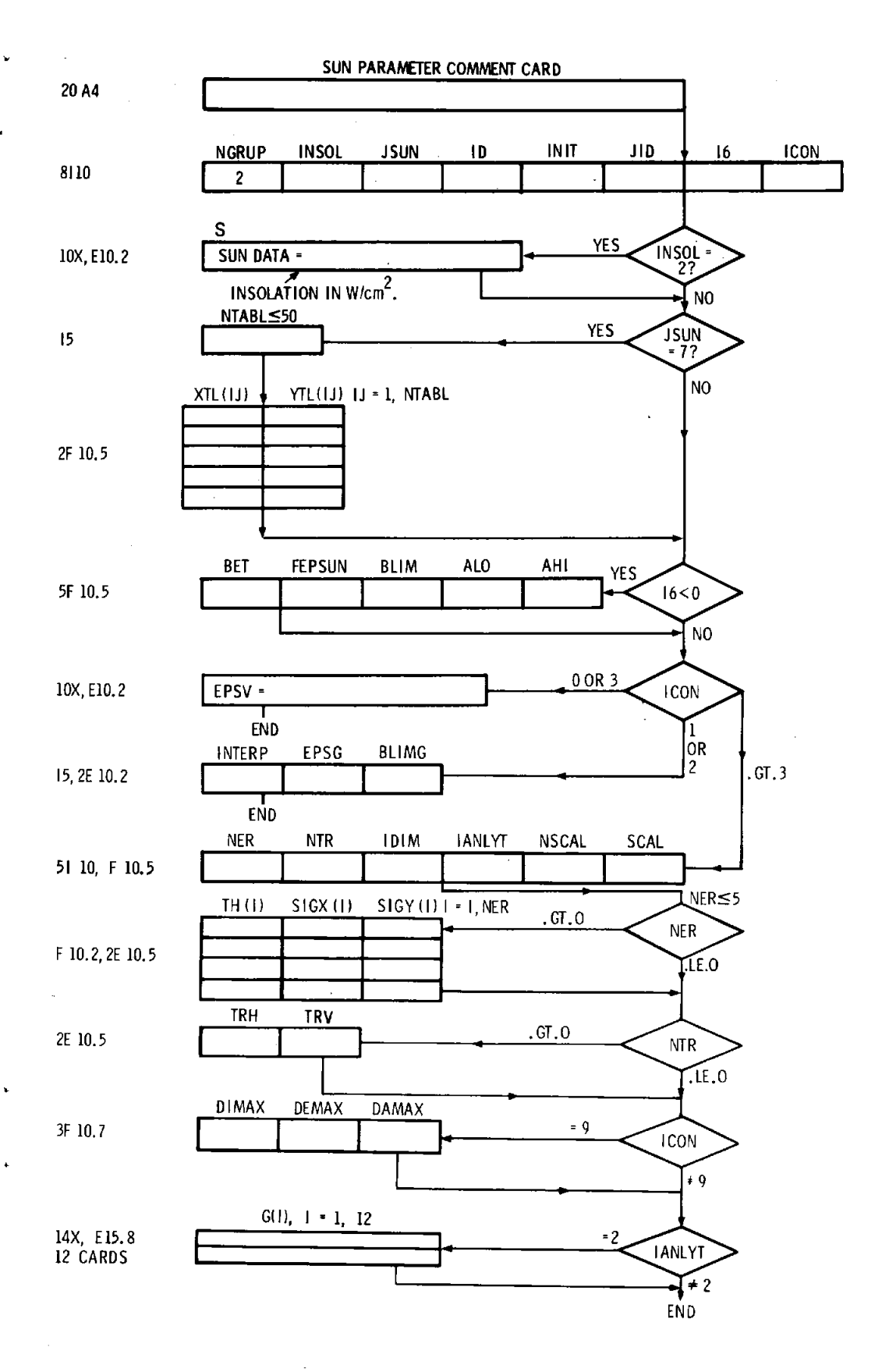

#### **Options**

- **NGRUP** 2Index verifies that this is Group 2 data.
- INSOL  $2$ INSOL = 2 indicates that the sun insolation (in  $W/cm<sup>2</sup>$ ) is to be read on the following card (i.e., the variable S).<br> $\neq$  2Index indicates that the sun insola
	- tion is to be detemined by the HELI-OS Code.
- ISUN  $=$  1 Gaussian sunshape with its peak matching the intensity of a uniform disk is chosen.
	- 2Gaussian sunshape with its rootmean-square (rms) width matched to that of the sun is chosen.
	- 3Uniform disk is chosen as the sunshape. The radius of the disk is controlled by the input variable FEPSUN that is discussed along with parameter 16. If desired, the user can adjust FEPSUN to match the 1.5% variation of the solar-disk half-angle with day of the year.

 $1/2$  angle = 4.66 mrad  $[1. + 0.015 \cos$  $(0.986(Day-1))]$ .<sup>3</sup>

- 4Sunshape option indicates a Kuiper distribution' for the sunshape, including limb darkening appropriate for wavelength  $0.5 \mu m$ . This approximation may include the default parameter  $BET = 2.2$  (if I6.GE.0).
- 5Sunshape is specified by user; Subroutine USERA must be altered.
- $=$  6Sunshape is specified by user; Subroutine USERB must be altered.
- $= 7$ Sunshape is found by linear interpolation from table of values. Values are usually found by numerical fit to experimental measurements. When  $JSUN = 7$ , the number of values (NTABL) is read next (15), followed by NTABL cards with values of tan  $\alpha$ (XTL(I)) and the normalized intensity (YTL(I)).
- 8Gaussian sunshape is chosen with its rms width matched to that of the sun. The width is consistent with the solar insolation calculated for each time processed. JSUN is reset and will appear as one in the output.

JSUN, ID, JID, AND I6 are all ignored when  $IANLYT \geq 2$ .

- $= 1$  Cosine curve factor is used for roundoff of sun's edge.  $1/2$  (1. + cos ( $\pi$ (tan.  $\alpha$  - ALO)/(AHI-ALO))) for AHI $\ge$ tan  $\alpha \geq$  ALO, and 0 for tan  $\alpha$ > AHI.
	- 2Gaussian curve factor is used for roundoff of sun's edge. EXP (-1/  $2((\tan \alpha - ALO/AHI)^{**}2)$  for tan  $\alpha \geq ALO$ .
	- 3Linear decay to 0 of intensity at the sun edge is used from  $tan \alpha = ALO$  to AHI.
	- $=$  4 Abrupt drop of intensity occurs from the uniform disk value to 0 at the edge.
	- $= 5$ Abrupt drop of intensity to 0 occurs at tan  $\alpha = AHI$ .
	- 6Exponential drop of intensity, EXP (- (tan  $\alpha$  - ALO)/AHI) begins at tan  $\alpha$  = ALO to describe the sun's edge.
- INIT  $=$  1 Initialization parameter is no longer used. Any value suffices.
- JID = 1 Sunshape in the limb (ALO  $\leq$  tan  $\alpha$  is evaluated by multiplying the value at tan  $\alpha$  by the smoothdown function determined by 10. This choice gives greater limb darkening for the sun.
	- 2Sunshape in the limb (ALO  $\leq$  tan  $\alpha$ ) is evaluated by multiplying the value at ALO by the smoothdown function determined by ID.
- 16

ID

- 2Value  $\geq$ 0 indicates that the default values for sunshape parameters are to be used.
- < OSunshape parameters BET, FEPSUN, BLIM, ALO, and AHI must be read. BET is the beta factor in the Kuiper sunshape. FEPSUN is the factor by which the sun's half-angle (4.64525 mrad) should be increased. After multiplication the tangent function converts to the width variable EP- • SUN (DELF in common block CFF). BLIM is the tan  $\alpha$  beyond which the solar intensity is 0; i.e., the limb edge. The rms width of the sunshape is often sensitive to the choice of BLIM. The other variables are explained with the ID parameter.

- $ICON = 1$ Convolution of the sunshape with the error cone may be done several ways. Index 1 indicates that the convolution is performed numerically, using fast Fourier transforms. The error cone is restricted to azimuthal symmetry, where the magnitude is specified by the angle from the central ray for the distribution.
	- 2Convolution is performed analytically, assuming that each distribution is an azimuthally symmetric gaussian. An azimuthally symmetric sunshape is sometimes referred to as a onedimensional (1-0) shape since the distribution is described by one variable; i.e., the angle from the central solar ray. The gaussian representing the sunshape has the same rms width as the sunshape used as input.
	- $=$  3or 0 Analytical convolution of azimuthally symmetric error cone with sunshape occurs only if the sunshape is gaussian. Otherwise errors are taken as negligible. The dispersion (EPSV) defining the error cone is required as input. As EPSV is altered. The user may also wish to change BLIM. Judgment is made by inspecting printout of the effective sunshape.
- ICON.LT.4 The convolution is performed once per problem, with the original azimuthally symmetric treatment to give the effective sunshape. The error cones are input in the reflectedray reference system.

ICON.GE.4 New options allow separate input for various contributions to the error cone. These options result in 1-0 or two-dimensional (2-D) effective sunshapes. ICON also controls the frequency of evaluation of a new effective sunshape. The 2-D effects are treated in Chapter S of Reference 1. In general, the effective sunshape varies with the rotation angle to transform from the heliostat coordinate system to the sun-concentrator system, with the elevation angle of the heliostat, and with the angle of incidence at the reflector.

ICON

- 4 New convolution occurs only once per computer run. The effective sunshape will be appropriate for the first subfacet (integration element) on the first facet of the first heliostat treated at the first time specified by the HE-LIOS data.
	- SA new convolution occurs for each new time processed.
	- 6A new convolution occurs for each heliostat at each new time processed.
	- $= 7A$  new convolution is obtained for each facet on each heliostat at each new time processed.
	- $=$  8A new convolution is obtained for each subfacet of every facet treated by ICON = 7. Such detail might be desired for treatment of a parabolic dish (1 facet per heliostat) where the angle of incidence could vary significantly over the surface. The option also might be used to determine appropriate values of DIMAX, DEMAX, or DAMAX for use with  $ICON = 9$ .
	- 9A new convolution is obtained whenever the angle of incidence changes by more than DIMAX (in radians),or the angle alpha required to rotate from the heliostat coordinate system to the sun-concentrator coordinate system changes by more than DAMAX (in radians) from its value when the previous convolution was made, or whenever the heliostat elevation angle changes by more than DEMAX (in radians) from its value when the previous convolution was done.

When  $ICON = 1$  or 2, the error distribution is specified in a simplified manner. The new variables IN-TERP, EPSG, and BLIMG are then required.

**In** association with the choice  $ICON = 9$ , the three variables DI-MAX, DEMAX, and DAMAX (in radians) must be defined by the input data.

INTERP  $=$ 1 Linear interpolation is used between tabular points giving the effective sunshape distribution.

2 Cubic spline interpolation is used be- 'tween tabular points giving the effective sunshape distribution.

EPSG

Half-angle (dispersion) of the error distribution is EPSG. In actual measurements, this variable may not be well-known. Hence, variation of results with EPSG is of interest for comparison with experimental data. The half-angle of the solar disk as seen from each facet is the FEPSUN variable, noted earlier, times the default value of the solar half-angle. This default value is EPSUNW 0.0046525 rad (i.e., for uniform disk distribution). Choosing ICON  $\leq$ 3 gives an error cone of the form  $F(p)$  $= (2 \pi \sigma^2)^{-1}$  exp ( - p<sup>2</sup>/2 $\sigma^2$ ) N for p  $\leq$ BLIMG and EPSG =  $\sigma$ . The function is normalized by choice of N such that

$$
\int_{0}^{BLIMG} F(p) 2\pi p dp = 1.
$$

For Large BUMG the 2-D rms width is  $\sqrt{2}$   $\sigma$ . The error cone is combined with the sunshape directly; thus it includes the factor  $\approx$ 2 increase over slope error at small angles of incidence. Suppose the standard deviation of the mirror-normal slope error distribution (measured in a single plane containing the normal) is  $\sigma_{s}$ . Also assume that the standard deviation in the orthogonal direction is  $\sigma_{\rm s}$ and that  $\sigma_s$  is sufficiently small that tan  $\sigma_s = \sigma_s$ . The rms width of the 2-D distribution representing the surface normal is  $\langle \rho^2 \rangle = \langle x^2 \rangle + \langle y^2 \rangle$  or 2  $\sigma_s^2$ , giving an rms width  $\sqrt{2} \sigma$ . Multiplication by 2 approximates conversion to the refected-ray reference system. Setting this rms width,  $2\sqrt{2} \sigma_{s}$ , equal to the rms width of the error cone,  $\sqrt{2}$  $\sigma$ ,indicates EPSG =  $\sigma$  =2  $\sigma_s$  to approximate this error with ICON  $\leq$ 3. This approach was used for the first comparison of field calculations by HELIOS and by MIRVAL.4

**BLIMG** Parameter corresponds to the BUM  $=$ of the sun's intensity distribution. When ICON  $=$  3, the distribution is

truncated at tan  $\alpha = {\rm BLIM}$ . BLIMG is required to determine the upper limit of tan  $\alpha$  for the effective sunshape  $(EL in INDATA)$  when  $ICON = 1$  or 2.

Earlier versions of HELIOS, where ICON  $\leq$  3, required several other parameters to define the error cone: NDIV, JSUNG, IDG, JIDG, BETG, ALOGG, AHIG, and EPLE. Experience indicated these variables were not altered often enough for inclusion. When  $ICON = 1$  or 2 they are now internally defined by the Code. Matrix dimensions now require NDIV  $= 4$ . JSUNG is set to 2, signifying a gaussian error cone. IDG is set to 3, indicating linear decay of the error cone between ALOGG and AHIG (i.e., when combined with JIDG  $= 1$ ). The JIDG is set to 1, BETG is set to zero and is not used in these options. ALOGG is defined as BUMG - 0.001. AHIG is set to BUMG. Lastly, EPLE is set to 0 and is not used in these options.

In the more detailed treatments where  $ICON > 3$ , heliostat errors are divided into two categories: concentrator and sun-tracking. These separate categories are convenient because of the difference in the invariant descriptions of these two types of errors. Concentrator errors can be combined in the concentrator system to obtain a description that is independent of heliostat orientation. The sun-tracking errors are specified with respect to the individual tracking axes.

- NER  $=$ Number of concentrator errors introduced in the heliostat coordinate system.  $0 \leq$ NER $\leq$ 5
- NTR  $= 0$  Tracking errors neglected.

 $=$  1 Tracking errors included.

- $IDIM = 1$  or 2 The number of dimensions in the effective sunshape treatment.
- $IANLYT = 0$  Numerical convolutions used.
	- 1 Analytical convolutions occur with sunshape represented as a gaussian distribution with the same rms width as for the input sunshape.
	- $\geq$  2Analytical convolutions occur with the sunshape represented as a sum of gaussian distributions. The form of the representation is

$$
\sum_{i=1}^{3} G_{j} \exp(-G_{j+1}\rho^{2}) [1.-G_{j+2}\exp(-G_{j+3}\rho^{2})]
$$

Where  $j = (i-1)*4 + 1$ . Allowed values of IANLYT here are 2, 9, 7, 10, 6, 16. Value 2 indicates the G values are read in. The other values indicate analytic fits of the corresponding Data Set in the LBL set of standard sunshape profiles.! The data set numbers are in order of increasing rms width. This option is particularly useful for saving computer time when convolutions are performed often, or when a sunshape is to be estimated conveniently.

NSCAL  $= 0$ Analytic sunshape is not scaled.

- $\neq$  0Analytic sunshape parameters are scaled by the factor SCAL to adjust sunshape for differing atmospheric parameters.
- SCAL This factor gives the ratio of the new normalized sunshape peak to the peak for the old shape. The shape is determined by a sum of gaussians (IANLYT  $\ge$  2) with coefficients altered in the SUNPAR subroutine. The factor is used when NSCAL.NE.O.

#### **Concentrator Errors**

When  $NER = 0$ , no concentrator errors are treated in HELIOS. For NER  $>0$ , these errors might include

reflectance-cone (nonspecular), slope (mirror waviness), large scale curvature variation, and perhaps canting errors. Each of the error distributions is described by an elliptic-normal distribution specified by an angle TH(I) and two standard deviations  $SIGX(I)$  and  $SIGY(I)$ . TH $(I)$  is the angle in degrees from the Ul (horizontal axis of the heliostat system) to the principal axis of the elliptic-normal distribution corresponding to the standard deviation  $SIGX(I);$ the positive direction is counterclockwise as seen facing the concentrator. The standard deviations are tangents of angles. The three values TH(I), SIGX(I), and SIGY(I) define a given contribution to the error in the normal to the surface of a reflecting mirror.

#### **Sun-Tracking Errors**

When  $NTR = 1$ , the variables TRH and TRV are required. They are standard deviations (tangents of angles) of I-D normal distributions describing the accuracy of tracking along the horizontal elevation axis (TRH) and the vertical azimuthal tracking axis (TRV).

#### **Bounding Calculations**

An upper limit to the collected power may be obtained by inserting zero errors and a narrow sunshape. The user is warned that a single gaussian sunshape (ISUN = 1 or 2) gives a peaked distribution that will grossly overestimate the peak flux density. The default sunshape (JSUN =  $4$ , ID =  $6$ , JID =  $2$ , I6  $= 1$ , ICON  $= 3$ ) is a better optimistic sunshape to use.

#### Group 3 Input Cards - Receiver Parameters

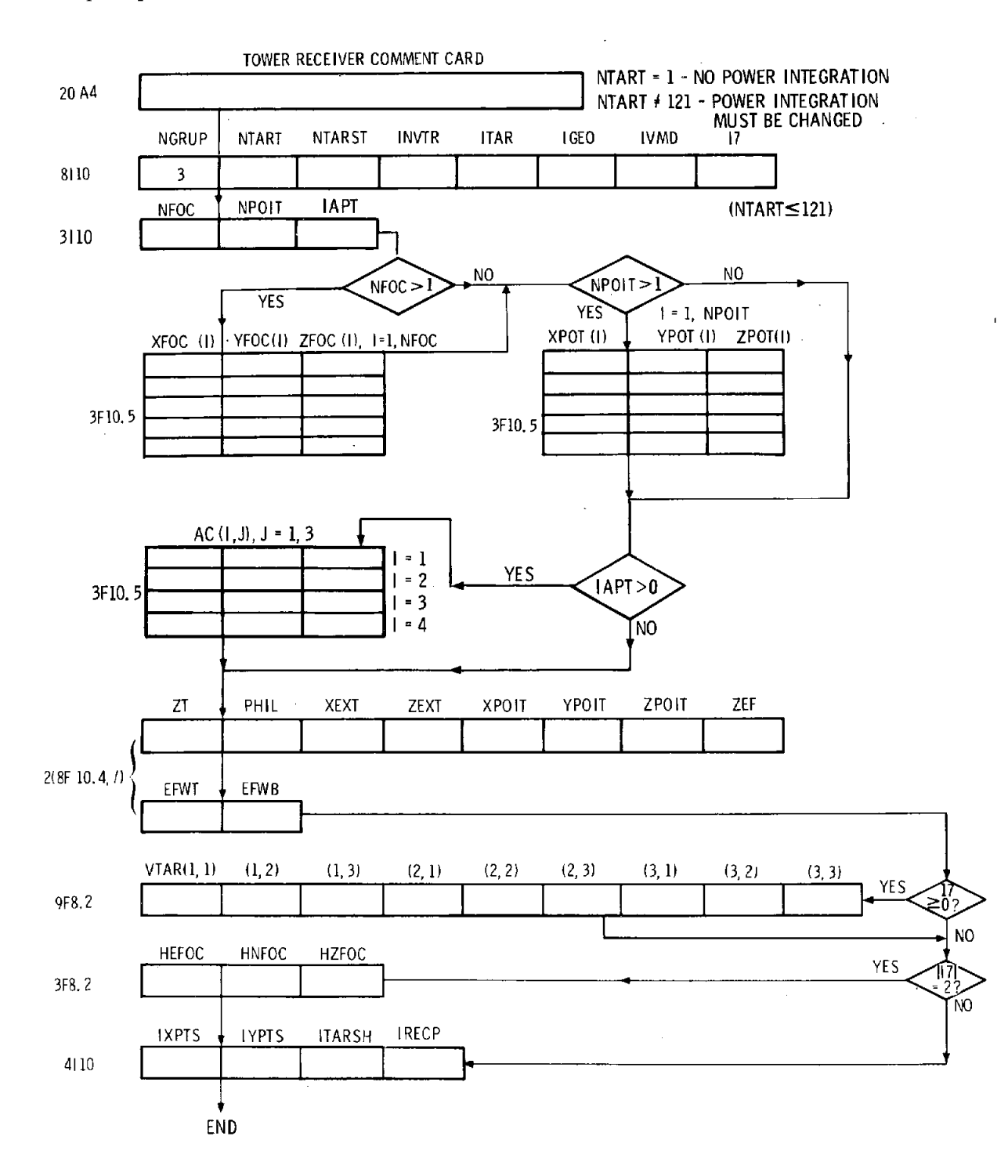

#### **Options**

- $NGRUP = 3$  Index verifies that we have Group 3 data.
- $NTART = 121Variable gives the number of target$ points in the target mesh. Dimension statements restrict values to  $< 121.$ 
	- $NTARST = 59$  Parameter gives the target point index at which printing may start to give results for individual facets. At present, detailed printout occurs for only three target points.
	- $INVTR = 2$  Interval between target point indices at which individual facet results' are printed is given as 2. These choices make the center print-point the center of the target mesh when standard target meshes are chosen.
	- ITAR  $= 1$  ITAR  $\leq$ 0 automatically sets the center of the target mesh to the coordinates at which the heliostat is aimed. Here, ITAR  $>0$ , so the coordinates read in for the purpose give the center of the target mesh.

 $IGEO = 0 Power-per-unit area is found for$ points on the target surface.

- 1 Power-per-unit area arriving at each target point is calculated normal to the central reflected ray for each individual facet. In general, this normal will not be orthogonal to the target surface. The option may be useful for finding upper bounds to the power received on selected (perhaps oddly shaped) targets.
- 2 In addition to the IGEO  $= 0$  output, the three components of the energy flux are given at each of the target points in the grid.
- 3 In addition to the IGEO  $= 0$  output, the angular distribution of flux density is given at each target point. Because of added storage requirements and infrequent use, program alterations are required.

In Program C, the brightness matrix (B) in common block BCOM must be altered to contain more than one tabulation bin for polar and azimuthal angle. For example, B (121, 15, 60) specifies 15 polar angle bins and 60 azimuthal angle bins at each of the 121 target points. Use with a CDC 7600 may require a LEVEL 2, B statement to assign the matrix to extended-core storage. In Subroutine DATAl the number of (cosine) polar-angle intervals (IMAX), the number of azimuthal-angle intervals (JMAX), the width of each interval (DTHETA, DPHI), and upper and lower limits for tabulation must be adjusted for the problem of interest. When the level statement is used, the job card may need to request extended core storage; i.e., EC400 on the CDC 7600 system at SNLA. ITARSH  $=$ 7 is not allowed when  $IGEO = 3$ . Output can be large when maximum allowable numbers are chosen for NTART, IMAX, JMAX. Six sets of 15 lines (15 polar angles) are required to print results for 60 azimuthal angles. This is about two pages of output for each of 121 target points. The calculation for one target point proceeds more quickly and produces a reasonable amount of output.

- IVMD  $= 1$  IVMD indicates the general direction of the normal to the target surface when the target surface is flat. The value 1 indicates that the target faces north. Other values are indicated below. The direction must be specified well enough for the inner product of the actual normal and the specified direction to be positive. IVMD is not used when ITARSH  $=$  3 or 4. It is of no consequence when  $IGEO = 1$ .
	- 2Northeast
	- 3East
	- 4Southeast
	- 5South  $=$
	- 6Southwest
	- 7West
	- 8 Northwest
	- 9 Downward
	- $= 10$ Upward

17

- $117 \ge 0$  is used to direct the program to read in three vectors that specify the target orientation, VTAR (3,3).
- $<$  0 Value indicates that the target orientation is not needed (as when IGEO  $= 1$  or NTART  $= 1$ ). If I7  $= 2$ , the coordinates of the point at which the heliostats are focused at prealignment time are read in after the following VTAR card.

NFOC NFOC gives the number of facet prealignment points or canting conditions in the heliostat-field design.

NFOC  $\leq 20$ . More points are available when IHELD (Group 1 data)  $=$ 2.

- NPOIT NPOIT gives the number of aim- $=$ points in the heliostat field. Multiple aim points are used to spread the energy more evenly over the target aperture. NPOIT  $\leq$ 222. More points are available when IHELD (Group 1  $data$ ) = 2.
- NPOIT  $= -1$  Adjusts the aim-point for each heliostat to be at the sun. This option has been used to estimate shadowing for a series of parabolic-dish collectors.
- IAPT  $= 0$ Receiver is not a cavity receiver.
	- $=$  1 Receiver is a cavity receiver. Solar rays are required to enter a rectangular aperture before they can strike the target. The test occurs in Subroutine APERT.
	- $= 2$ The aperture is circular.
	- 3Rays are tested in Subroutine APERT and excluded if they enter a userdefined volume. The IAPT =  $1, 2,$  or 3 options are not now operational with triangular-shaped facets (KORD  $= 5$ ).
- XFOC(I) For  $I = 1$  to NFOC, these data are the  $=$
- tower coordinates of each facet prea-YFOC(I)  $\equiv$
- lignment point. When NFOC  $= 1$ , ZFOC(I)  $=$ the input occurs by means of the HEFOC, HNFOC, and HZFOC input later.
- XPOT(I) For  $I = 1$  to NPOIT, these data are the  $\equiv$
- YPOT(I) tower coordinates of each aim-point ZPOT(I) used. When  $NPOIT = 1$ , the aim- $\equiv$ point is inserted by means of the XPOIT, YPOIT, ZPOIT noted later.
- $AC(I,J), J = 1, 3 = X, Y, Z$  tower coordinates of corner I in the aperture to the receiver. The corners are labeled clockwise by an observer facing the aperture from the front with the first corner being the upper left. In the case of a circular aperture, the four corners are those of the inscribed square with two horizontal edges.
- ZT ZT gives the altitude of the center of the tower peak in metres.
- PHIL PHIL gives the north latitude for the tower position in degrees.

$$
XEXT =
$$

target and in radians for spherical or cylindrical surfaces. At present, cylindrical surfaces are restricted to those with vertical axes.

XEXT gives the horizontal extent of the target surface in metres for a flat

- ZEXT ZEXT gives the extent of the target surface orthogonal to XEXT. ZEXT is in metres for flat or cylindrical targets and in radians for a spherical target surface.
- XPOIT All three coordinates specify the
- YPOIT tower coordinates of the aim-point
- for heliostats when  $NPOIT = 1$ . They ZPOIT  $=$ also specify the center of the target mesh when  $ITAR = 0$ .

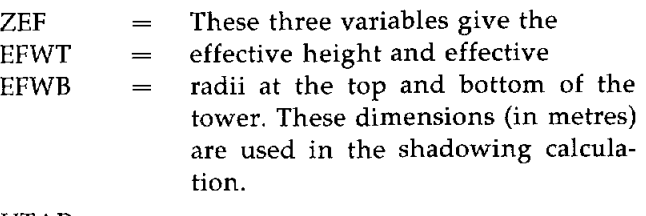

VTAR  $\equiv$ 

In the case of a flat target,  $(VTAR(1,I),I = 1,3)$ (VTAR(2,I),  $I = 1,3$ ), and (VTAR(3,I), $I = 1,3$ ) are the coordinates (in metres) of three points in the target plane. The three points must not be colinear, since vector products are used to determine the target plane and its normal. The first vector specifies the center of the target mesh. Some may desire target coordinates that increase from left to right as you face the target. This will not always be the case. A northfacing target, for example, will have X increasing from west to east in agreement with the tower coordinates. An attempt has been made to print flux densities in the orientation seen by an observer facing the target.

For a spherical target surface, XEXT and ZEXT are the azimuthal- and polar-angle intervals to be spanned (in radians). (VTAR(1,I),  $I = 1,3$ ) gives the tower coordinates of the center of curvature of the spherical mesh when ITAR  $>0$ . The aim-point (XPOIT, YPOIT, ZPOIT) is the center of curvature when ITAR  $\leq$ 0. The center of curvature is referred to as the mesh origin. VTAR(2,l) is the distance from the mesh origin to the spherical surface. (VTAR(2,2) is the polar angle of the center of the target mesh measured from the vertical at the mesh origin. (VTAR(2,3) is the azimuthal angle of the center of the target mesh, measured from the east with the positive direction toward the north as viewed from the mesh origin. The vector (VTAR(3,I),  $I = 1,3$ ) is not required as input; any values suffice.

A cylindrical target surface requires new meaning for the VTAR vectors. XEXT is, again, the azimuthal angle to be spanned. ZEXT is the vertical length to be spanned by the target. VTAR(2,1) is the horizontal distance from the mesh origin to the cylindrical surface. VTAR(2,3) is the azimuthal angle of the center of the target mesh as viewed from the mesh origin. (VTAR(1,I),I = 1,3) gives the coordinates of the mesh origin.

If  $|I7| = 2$ , data must be furnished to define the coordinates of the point at which the heliostat facets are prealigned (canted) at calibration time, HE-FOC,HNFOC, and HZFOC (format 3FB.2). Otherwise, the top of the tower (0., 0., ZT) is used as the point of focus. When NFOC  $>1$ , the prealignment point for each heliostat is chosen from the appropriate XFOC(I), YFOC(I), ZFOC(I).

- $I XPTS = 11$  Number of target points along a horizontal direction is 11.
- IYPTS  $= 11$ Number of target points in the second coordinate of the the 2-D target grid is 11. Choices other than IXPTS  $=$  11 and IYPTS  $=$  11 require changes in the plotting routines for three-dimensional (3-D) graphs of the distribution of power on the target if such a graph is desired. Other choices also require alteration of integration techniques used to determine the power (in watts) on the target surface.
- $ITARSH = 0$ Target surface is rectangular.
	- $= 1$  Target surface is spherical.
	- = 2Target mesh is supplied by the user; Subroutine USERTG must be altered.
	- $= 3$ Target mesh is cylindrical with a vertical axis and outward-drawn normal.
	- 4Target mesh is cylindrical with a vertical axis and inward-drawn normal.
	- 5The target surface is square, centered at VTAR  $(1,I)$ ,  $I = 1,3$  and oriented orthogonal to the central ray from the first heliostat processed. The target extents are given by 0.01 \* (targetheliostat distance in metres)\* VTAR(2,l). When this option is chosen, the heliostat data (NGRUP =  $5$ ) must come before the NGRUP  $=$  3 input so the first heliostat position is known.
	- 6 The target surface is flat and circular, centered at VTAR  $(1,I)$ ,  $I = 1,3$  and

with its plane defined by the VTAR vectors as for ITARSH  $= 0$ . XEXT is the target radius, ZEXT is taken as  $2\pi$ .

- 7The receiver itself is flat and rectangular. However, up to six reconcentrators are used to increase the collected power. IRECP gives the number of reconcentrator panels. The receiver itself is defined by the normal ITARSH  $= 0$  variables. The reconcentrator coordinates and unit normal vectors are specified for each section by the user-supplied target subroutine (USERTG) that occurs in overlay (0,0). Subroutines BASKET and RARE must also be written to replace those provided. Reconcentrator reflectivity is set in FACET.
- $= 8,9,...,17$  The target surface is flat and rectangular. The internal code variable NTARSH is altered from 1 to ITARSH - 7. The XEXT and ZEXT are each divided into NTARSH subtargets, separating the target into NTARSH'\*2 smaller targets, each with up to 121 target points. These options allow division of the target surface into up to 101  $*$  101 separate points for improved resolution in the flux density pattern. ITARSH =  $8$  is equivalent to ITARSH  $= 0$ . ITARSH  $= 17$  divides the target into 100 subtargets. After calculation of NT ARSH, the Code resets ITARSH to O. An example of how the division occurs is shown in Figure 7. As you face the target, note that the edges of Subtargets 1 and 4 coincide. Hence the target points along the bottom edge of Section 1 should have flux densities identical to those of the top edge of Section 4. HELlOS printout of the tower coordinates at the four corners of each subtarget also helps orient the subtargets relative to each other.

The compound-target option is expected to be applied mainly to one heliostat at a time, during heliostat evaluation. With ITARSH  $= 17$ , the 100 separate targets give 12,100 target points. Calculation time is increased considerably. Even with the shortest printout option, more than 100 pages

of printout occur (the flux-density distribution and power summary for each of the 100 subtargets). Hence, ITARSH should be chosen carefully.

**IRECP** When ITARSH  $= 7$  the number of reconcentrator sections is IRECP. Otherwise IRECP is ignored. If reconcentrators are used, the number of apertures is IRECP/2 for 2-D reconcentrators. IRECP  $\leq 6$ .

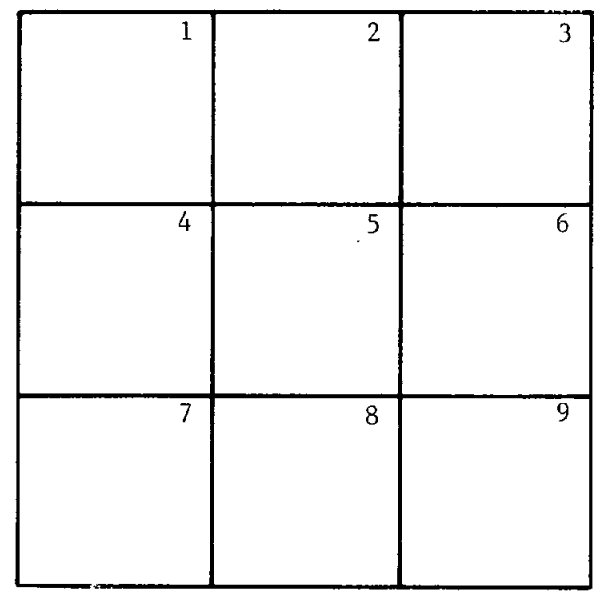

Figure 7. Target Subdivision for NTARSH  $=3$ 

The absorptance of the receiver is controlled by the Function ABSORP called by Subroutine PHI. The absorptance is set to 1 at the present time. An alternate form is given as comment cards in the ABSORP function listing. Some users may wish to alter that absorptance for special purposes.

#### **Options Group 4 Input Cards**

- NGRUP 4NGRUP verifies that this is Group 4  $\equiv$ data.
- $NFACET =$ Number of facets mounted upon each heliostat is NFACET  $(\leq 25)$ .
- KORD  $=$  1 Facets are square, with edge length  $=$  FLENG  $(m)$ .
	- 2Facets are circular, with radius  $=$ FLENG (m).
	- 3Facets are rectangular with horizontal and orthogonal edge lengths  $=$ ELENX and ELENY, respectively. **In**tegration over the facet is accomplished by dividing these lengths

into  $NX$  and  $NY$  segments and summing contributions from each element of area.

- $=$  4 Facets are circular with a hole of radius RHOLE (m) at the center.
- 5 Facets are equilateral triangles with edge length ELENX. Each edge is divided into NX segments for integration over the mesh of elementary triangles. Either the bottom or top edge of the facets is assumed horizontal.
- **NSUBF** nEach square facet is divided into n x n sections for evaluation of the integral over the facet to obtain the facet's contribution to the power density received at one of the target points. Facets with unusually short focal lengths of unusually large dimensions require larger values of NSUBF. Each circular facet is radially divided into n sections with angular intervals chosen to be smaller than the radial interval. The variable is ignored for rectangular or triangular facets.
- IOPT  $=$  1 Parabolic facet shape. The facet shape really involves two concepts, the shape of the outer edge (circular, rectangular, triangular) controlled by the variable KORD, and the contour of the facet surface itself (spherical. parabolic, flat, etc...) controlled by the variable IOPT. The focal length is controlled by prealignment conditions.
	- 2Flat facet contour.
	- 3 Facet surface is detemined from stress analysis of a square-glass facet supported by an outside ring and focused by pulling on the center by a uniform pressure applied to a circular region of radius RNAUT.
	- 4Facet surface is determined as in  $IOPT = 3$  except that the center pull is exerted upon a ring of radius RNAUT. The  $IOPT = 3,4$  options are referred to as Hoyle options.

Value  $IOPT = 3$  or 4 would indicate reading variables RNAUT and POlS in 2E20.4 format. These variables are needed for  $IOPT = 3$  or 4 if default values are not accepted. POlS

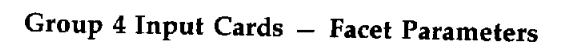

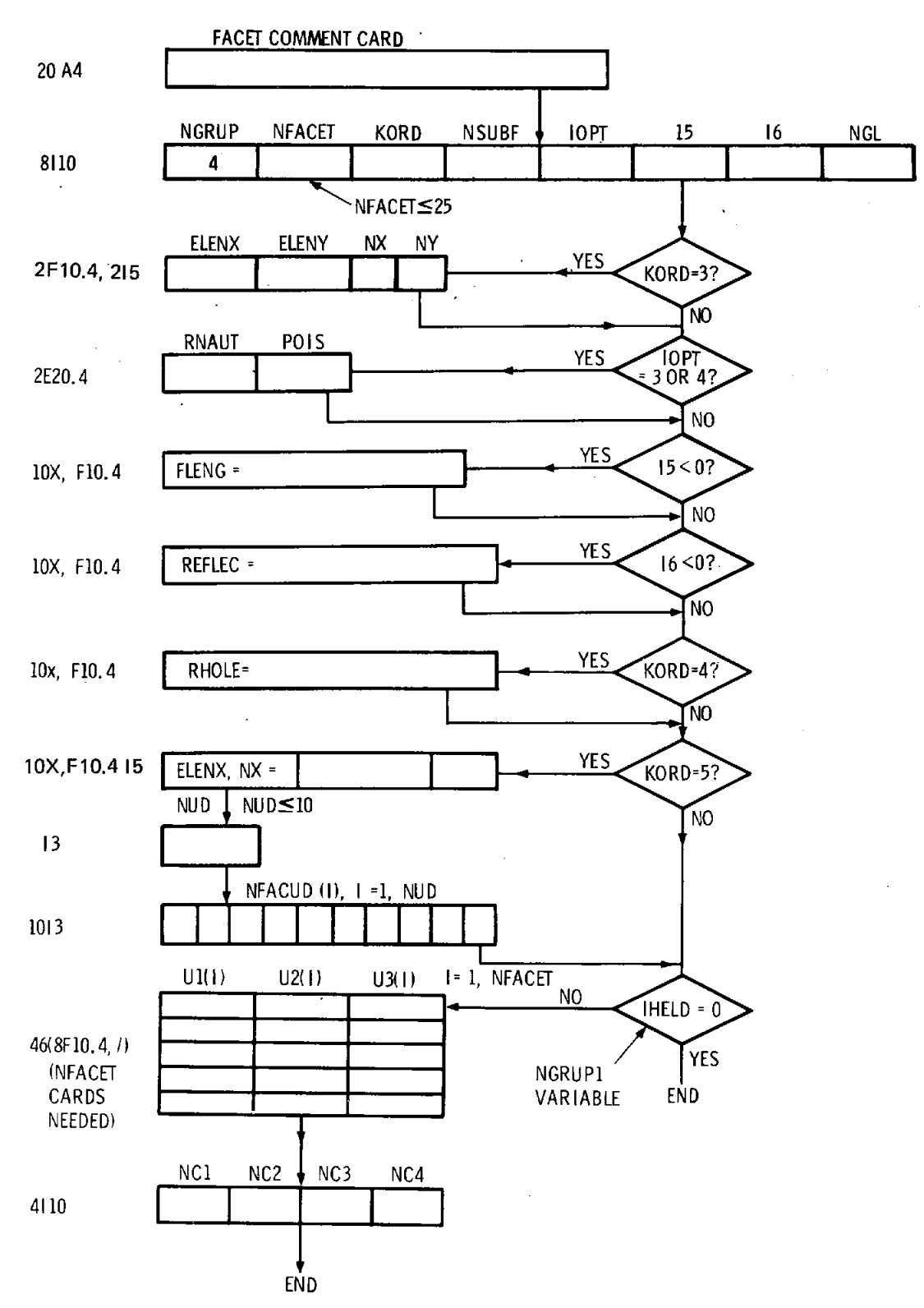

- is Poisson's ratio for the facet material (default 0.3), and RNAUT is the radius of the focusing pull region or ring. At the CRTF IOPT  $= 4$  and  $RNAUT = 0.2032$  m.
- $=$  5Facet surface is continuously focusing; it is referred to as super-smart. This option is useful for speed (in effect, NSUBF  $=$  1, which decreases running time by about a factor of NSUBF\*\*2) and for obtaining upper limits to the collected power.
- $=$  6Spherical facet shape. The radius of curvature is controlled by prealignment conditions.
- $= 7$ Unit vector (VN(I),I  $= 1,3$ ) normal to the facet is determined from the coordinates on the facet  $(RL(1), RL(2))$ and a user-generated Subroutine USERVN. This option is useful when detailed measurements are available for a facet surface. The output then includes a listing of facet normals and facet coordinates for a series of points on a facet. If the facet shape varies with the heliostat chosen, the shape chosen for printout is that of the first heliostat. If heliostat data do not precede facet data, the default heliostat is chosen for this detailed facet-shape printout.

15 Value 15 <0 would indicate that the length (in metres) of a facet side or the facet radius (FLENG) must be furnished. Otherwise, the default value (1.22 m) is used.

16 Value 16 <0 would indicate that the facet reflectivity (REFLEC) must be read. The default value is 0.9. Subroutine REF may be altered for more detailed treatment of reflectivity.

 $NGL = 0$ Gravity or wind-loading effect upon facet normal is neglected.

> $= 1$  Gravity or wind-loading effect upon facet normal is included. Subroutine GLOAD provides the new facet normal (in the tower coordinate system) from the facet number, the heliostat elevation angle, the heliostat elevation angle at prealignment time, and the facet normal when loading is neglected. Tape 1 must be provided to

furnish facet normals as a function of elevation angle. Preparation of Tape 1 is discussed with the Subroutine GETNSF in Appendix A of Part III.

When IHELD  $= 1$  (Group 1 data set), the facet positions must be specified in relation to the heliostat. These coordinates (in metres) are the variables Ul, U2, U3, indicated roughly in Figure 8. The U3 axis completes the right-handed system. U3 is zero at  $x_1, y_1, z_1$  in Figure 9. Group 1 data must precede Group 4 so that IHELD has the proper value.

NCl, NC2, NC3, NC4 are the indices of the corner facets in clockwise order in Figure 8 (1, 5, 25, 21 are the default values appropriate for the CRTF).

When  $KORD = 5$ , NUD indicates the number of triangular facets that have their upper edge horizontal. NFACUD (I),  $I = 1$ , NUD identifies the specific facets in this orientation. Dimension statements limit NUD to values  $\leq$ 10.

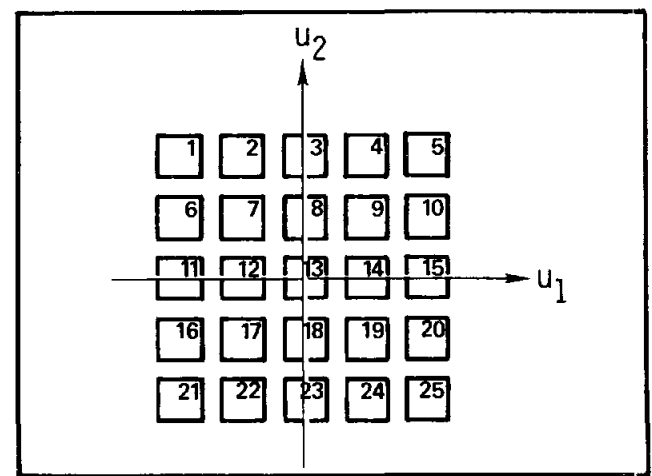

**Figure 8. Plane Projection of Facet Array on One Heliostat** 

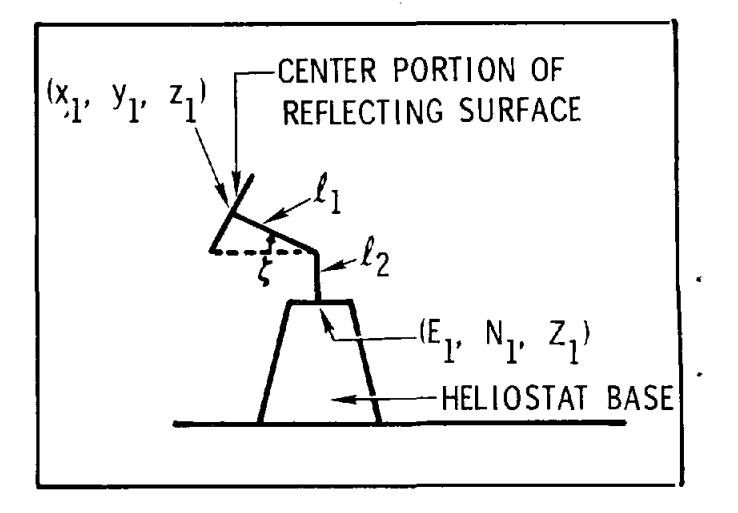

Figure 9. Sample Heliostat Mounting

#### Group 5 Input Cards - Heliostat Parameters

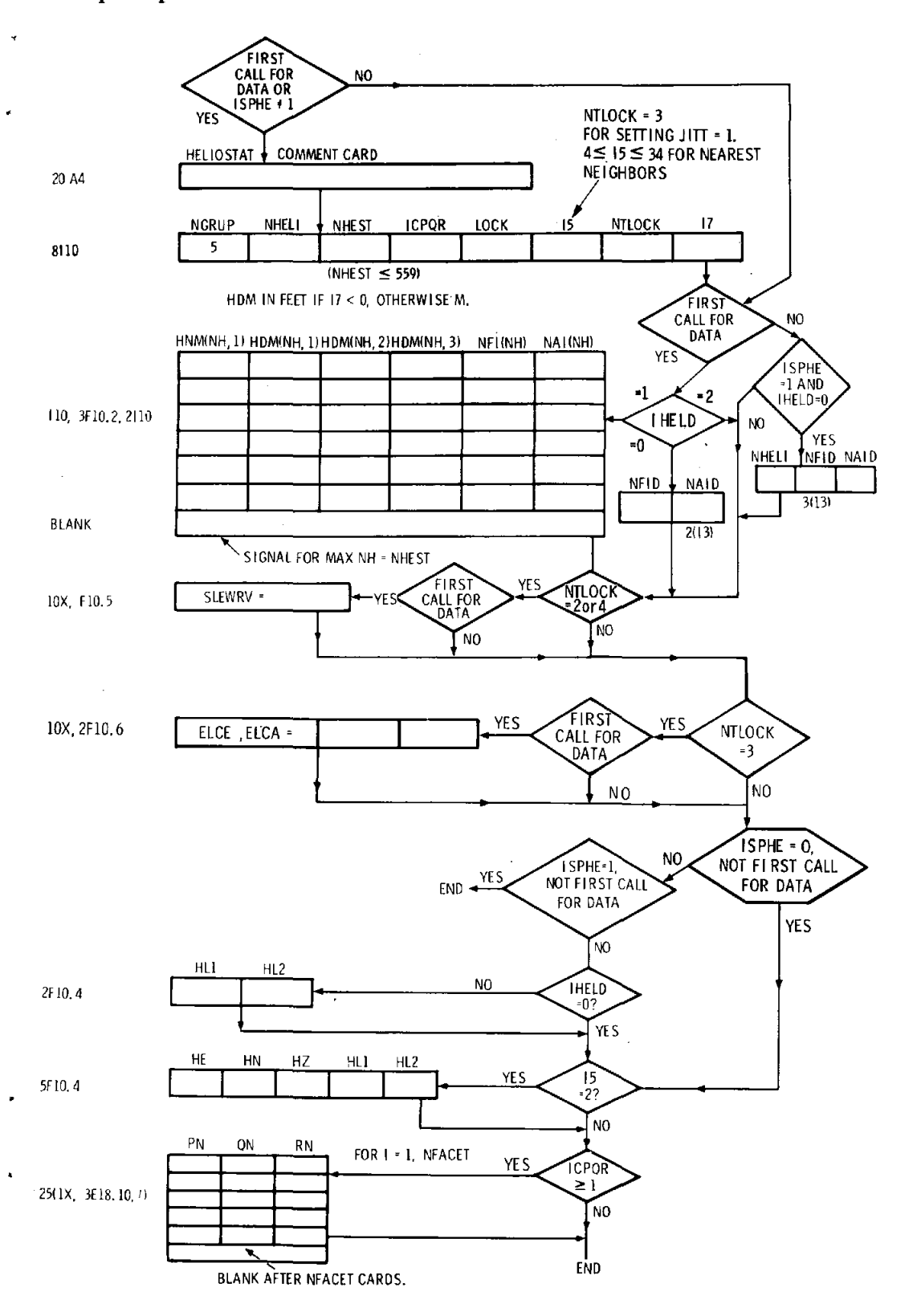

33

 $\pmb{i}$ 

 $\sim$ 

#### **Options**

- $NGRUP = 5Index$  verifies this is Group 5 data.
- $NHELI = NHELI$  is an identification number for the first processed heliostat. The x, y, z (east, north, and vertical) coordinates of 534 CRTF heliostat bases are stored in data statements in Subroutine INDATA. The NHELI here specifies the appropriate set of these coordinates.
- $NHEST = On the first call to  $INDATA$ ,  $NHEST$$ specifies the number of heliostats to be processed. Otherwise, the parameter is ignored.
- ICPQR  $= -2$  ICPQR  $<$ 1 indicates that the normals to the individual facets on the heliostat are to be calculated. The normals are calculated from the focus point and the prealignment time of day (TFOC) and day of the year (DFOC).
	- $\geq$  1 Value indicates that facet normals  $(PN(I), QN(I), RN(I), I = 1, NFACET$ in the heliostat coordinate system) are read in from cards. The Group 4 data must precede Group 5; so NFA-CET is known.
	- $=$  -8 Value causes the heliostats to be focused on axis; i.e., at prealignment the sun is artificially placed in line with the focus point and heliostat center. Focusing does not occur with  $IOPT = 2.$  Focusing is automatic with  $IOPT = 5$ , independent of  $ICPQR$ .

15

- $=$  -3 Value causes the normals to the facet centers (PN(I), QN(I), RN (I),  $I = 1$ , NFACET) to be punched onto cards with format  $(1X, 3E, 18.10)$ . These cards may be used in a later computer run with ICPQR  $\geq$  1. The punching is done in Subroutine CPQR.
- LOCK  $=$  0LOCK  $=$  0 causes the heliostat to follow the sun.
	- $=$  1 Value will lock the heliostat in the position of previous calculation. This option is useful for examining consequences of power failures.
	- 2Value will signal an emergency situation where the motors controlling the heliostat elevation angles are sluing to put the heliostats facedown for

storage. The elevation angle is 'reduced by subtracting the slue rate (SLEWRV in radians/hour) times the time transpired (since the earlier time of day processed) from the previous value of elevation angle. The slue rate in the CRTF is 19.6 rad/h.\* The azimuthal angle is not changed.

The azimuthal drive at the CRTF also has a slue speed of 19.6 rad/h. These are much faster than the maximum tracking motor speeds of 1.2 rad/h at the CRTF.

4 Value indicates slue start of the heliostats. Each heliostat starts from a facedown position. The initial azimuthal angle is to the south (north) for heliostats to the north (south) of the tower. At later calculation times, the elevation angles are increased by the time interval times the slue rate. Once the elevation angle exceeds that resulting from regular tracking, regular tracking occurs. The sluing motors allow more rapid alignment on target. The option is included so that safety aspects of the approach can be studied.

 $= 0$ , Value indicates that each heliostat is 1 tested for shadowing and blocking or against all other heliostats in the cell.

- 2 If  $15 = 2$ , the x, y, and z coordinates (HE, HN, HZ) for the heliostat must be read in along with heliostat support dimensions HLl and HL2. These data are obtained from NHELI and default values of HLl (0.318 m) and HL2 (3.987 m) when ISPHE =  $1$ ; i.e., for the CTRF heliostats.
- $=$  NValue N indicates that shadowing and blocking tests are for the N nearest neighbors to each heliostat rather than for all the heliostats in the field. Values  $4 \le N \le 34$  are valid. At early or late times of day, it is possible for a heliostat to be shadowed by several heliostats. In such cases N near 20 may give more accurate results than

<sup>&#</sup>x27;The slue rate is expected to vary slightly with heliostat and with **loading alterations.** 

.testing all the heliostats in the field. The shadowing diagram will indicate such a situation when it occurs.

17

 $NTLOCK = 0$  For NTLOCK = 0, the value of LOCK is controlled only by heliostat positioning data (Group 5). In this case only  $LOCK = 0$  makes sense.

- $= 1.2$  LOCK is set to 0 initially for each or heliostat and reset to NTLOCK after
	- 4 the first time of day is processed.
- $= 3$  Jitter is included in the heliostat aiming. A parameter JITT is set to 1 (from default value 0). The encoder least counts ELCE and ELCA (in radians) for elevation and azimuthal angles are required. The NTLOCK is reset to zero. It is not expected that jitter would ever be required for the emergency situations NTLOCK  $= 1$  or 2. Subroutine JITTER is discussed in Appendix A of Part III in the user's guide
- Index is used only when  $IHELD = 1$ . For  $I7 < 0$  the HDM (NH,I) variables are input in feet. I7  $\geq$ 0 indicates values are in metres.

After the first call to INDATA and in the special case of ISPHE  $= 1$  (Group 1), subsequent calls to INDATA only read NHELI, NFID, and NAID with HE, HN, and HZ determined from the data statements (or read from Tape 3 when IHELD  $=$  2 in the Group 1 data). No other parameters may be changed in this special case. NFID specifies that the prealignment point for heliostat NHELI is XFOC(NFID), YFOC(NFID), and ZFOC(NFID). NAID specifies that the aim point for heliostat NHELI is XPOT(NAID), YPOT(NAID) and ZPOT(NAID). When NFID or NAID is 0 (or blank), its value is reset to 1.

If IHELD = 1, the Group 5 data must include identifying numbers  $(HNM(NH,1))$  for each heliostat along with the tower coordinates  $(E_L, N_L, Z_1)$  in Figure 10 - HDM  $(NH,I), I = 1,3$  of each heliostat. This allows convenient insertion of a new heliostat field layout. The number of heliostats is limited to  $\leq$ 559 at present. \* In this case HLI and HL2 are also required input  $(\ell_1$  and  $\ell_2$  in Figure 9). The NFI(NH) and NAI(NH) specify the index for the appropriate prealignment point and aim point for heliostat NH. Nfl and NAI input as blank or zero are reset to 1. The heliostat identification number (HNM) must be an integer  $>0$ .

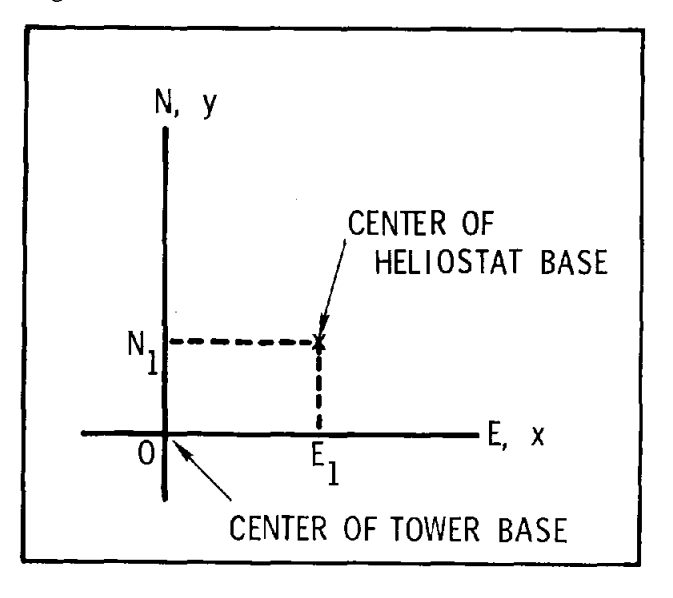

Figure 10. Heliostat Deployment in Tower Coordinate System

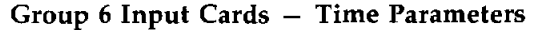

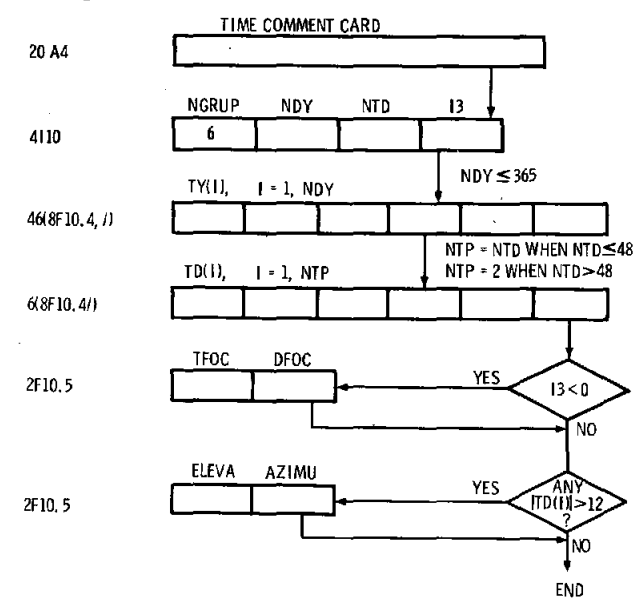

#### **Options**

I3

NGRUP  $=$ 6 Value verifies that this is Group 6 data.

NDY NDY is the number of days of the year to be processed.  $NDY \leq 365$ .

NTD NTD is the number of times of the  $=$ day to be processed for each day of the year.

> < OThe time at which the facets are prealigned on the heliostat (time of day

 $^{\ast}$ When IHELD  $=$  2, more heliostats may be treated. There is a limit of 559 heliostats per cell.

(TFOC) and day of year (DFOC) 'must be read in. Default values are 0.0 (noon) on Day 80 (March 21).

- TY(I) TY gives the actual days to be processed.
- TO(I) TD gives the actual times of the day to be processed. Here, time is measured in hours from local solar noon. Negative values indicate hours before local noon. The formats are such that if NDY or NTD is a multiple of 8, a blank card must follow the last TY or TD card. A TD (I) with absolute value  $>12$  indicates the elevation and azimuthal (measured from east, positive toward north) angles of the sun are to be read (in degrees) from data cards rather than calculated for use at that time.

When NTD  $>48$ , only the extreme times, TD(1) and TD(2), are furnished. The NTD times of day occur in equal steps between the extremes. The initial time is repeated once for plotting convenience.

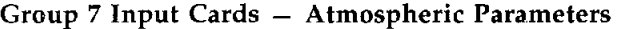

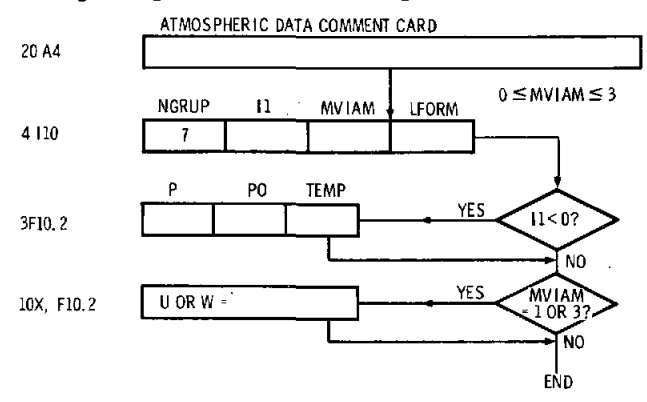

#### **Options**

- NGRUP  $= 7$  Index verifies that this is Group 7 data.
- 11  $=$  1I1  $<$ 0 indicates that the variables P, PO, and TEMP are required. These are the atmospheric pressure in millibars, the standard sea level pressure in millibars, and the atmospheric temperature in degrees Celsius at the tower.
- MVIAM  $=$  0Index indicates that the model for variation of solar insolation with atmospheric mass is that developed by

Kondratyev. The models are 'explained in References 1 and 5.

- 1 The Allen model is used. The precipitable water overhead (W) is an input parameter.
- 2The Moon model is used. It is appropriate for  $W = 20$  mm, ozone = 2.8 mm, and 300 aerosol particles/em3.
- 3 The Gates model is used. It is appropriate for  $W = 10$  mm, ozone = 3.5 mm, and 200 aerosol particles/cm3. Here U is an input parameter  $< 0.3$ .

The default value of MVIAM is 2. All the models are for clear days. When further atmospheric options are added and analytic representations of a series of sunshapes are available as some function of atmospheric conditions, Group 7 of the input cards is expected to grow in importance.

- $LFORM = 0$ Index indicates that the loss formula caused by propagation from mirrors to target is modeled in Subroutine PROP as developed in Section 6.3 of Reference 1.
	- 1Propagation loss is reasonable for altitude 0.61 km<sup>\*</sup> above sea level (Barstow, CA) on a clear day.
	- 2Propagation loss is reasonable for altitude 0.61 km<sup>\*</sup> above sea level (Barstow, CA) on a hazy day at sea level.
	- $=$  3 Propagation loss is reasonable for altitude 1.52 km above sea level (Albuquerque, NM) on a clear day.
	- 4Propagation loss is reasonable for altitude 1.52 km above sea level on a hazy day at sea level.

At the end of a set of data cards, the following cards signal HELlOS that the input is complete. The cards are required even to complete the first problem set in the special case ISPHE  $= 1$  (in the Group 1 data). They are not required after the list of heliostat numbers when  $ISPIEE = 1$  and  $IHELD = 1$ .

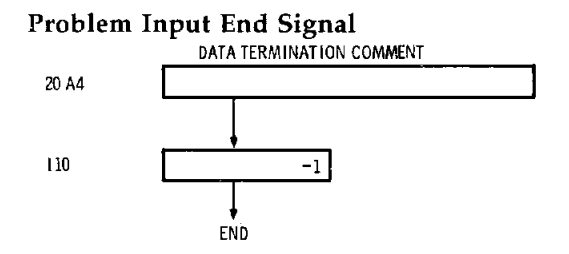

<sup>\*</sup>Formulae for LFORM  $>0$  are given by C. N. Vittitoe and F. Biggs in Reference 6. Also, see PROP Routine discussion in Part III for the formulae and for discussion of the "hazy day at sea level."

# **IV.** Interactive Preparation of **Input File**

The Network Operating System (NOS) at SNLA allows a computer user to interact with scientific computers through individual computer terminals (with typewriter and/or cathode-ray tube (CRT) communication) conveniently located throughout the laboratories. Once a data file is created on the system, editing procedures are available that are convenient for making small changes in the data. Methods are also available on NOS for directly submitting the job to larger computers for batch processing. Because such systems are becoming widespread, and since preparation of a data deck for HELlOS may require  $>$  100 computer cards, some users may desire an interactive system to generate data files. The DGENH2 (Data GENeration for HELlOS, version 2)

```
g.dgenh2 
/It.n.t-dgenh2 
S 
      4.068 CP SECONDS COMPILATION TIME 
/lgo 
WHICH DATA GROUP DO YOU WANT TO CHANGE? 
8 TERMINATES DATA FOR A PROBLEM 
OR FOR THE FIRST HELIOSTAT DATA SET 
GT.8 TERMINATES THE DATA FILE 
? 1 
INPUT COMMENT CARD FOR NGRUP. 
? king test problem for off-axis heliostat 
GROUP 1 CHANGES. INSERT FOLLOWING VARIABLES 
IPRINT.IPLOT1.ISHAD.IACCU.ISPHE.IHELD.IPROP 
? 2.40.0.1.0.1.1 
UHICH DATA GROUP DO YOU WANT TO CHANGE? 
8 TERMINATES DATA FOR A PROBLEM 
OR FOR THE FIRST HELIOSTAT DATA SET 
GT.8 TERMINATES THE DATA FILE 
? 2 
INPUT COMMENT CARD FOR NGRUP. 
? sun data for king test problem GROUP 2 INPUT-SUN VARIABLES 
INPUT INSOL 
? 2 
INSOL-2, WHAT IS INSOLATION (W/CM**2)?
? 0.0877 
SUNSHAPE OPTION, JSUN = ?
? 7 
DO YOU WANT TO USE DEFAULT SUNSHAPE OF A NARROW<br>EXPERIMENTAL DISTRIBUTION ? YES OR NO ?
EXPERIMENTAL DISTRIBUTION ?
? no 
SUNSHAPE IN TABLE FORM. NTABL-? 
? 19 
INPUT THE NTABL VALUES OF TANGENT AND INTENSITV. 
? 0.,18870<br>? .001.187
? .001.18710 
 ? .002.18020 
? .0025.17400 
? .003.16540 
  ? .0035.15290 
  ? .00375.14400 
? .004.12890
```
fulfills this need at the SNLA NOS system under user number CNVITTI or on public TFILE tape 11892.

The file DGENH2 is easily removed from the TFILE tape. The NOS command,

TFILE,R,O 11892,DGENH2.,

takes the file from the public tape and stores it in the user's disk area as an indirect-access permanent file. Interaction with DGENH2 then creates a Tape 5 of input data for the HELlOS Code. Examples of the results of DGENH2 are presented in Part II, where sample problems are discussed. Below we illustrate use of DGENH2. On NOS the user responds to questions asked in capital letters. Lower case letters indicate the user's contribution. At the end of the example, the Tape 5 file is saved for use with HELlOS. The file can be punched for card-deck input or can be directly processed on the batch system by using NOS commands.

```
? .00425,9861 
 ? .0045,4755 
? .00475,1940 
? .005,226.5 
? .00525,65.27 
? .0055,27.64 
? .00575,21.63 
? .006,17.06 
? .0065,12.58 
? .007,10.33 
? .008,8.013 
CONVOLUTION INDEX 
ICON • 1 IMPLIES NUMERICAL 
ICON- 2 IMPLIES ANALYTICAL- BOTH DISTRIBUTIONS GAUSSIAN 
WITH RMS WIDTH OF EACH OBTAINED FROM DISTRIBUTION 
ICON- 3 OR 0 GIVES CONVOLUTION ONLY WHEN SUN AND ERROR ARE 
GAUSSIAN 
ICON = ?1 5 
INDEX 16 - 7 (NEW SUNSHAPE PARAMETERS) 
 LT @ INDICATES READ IN NEW PARAMETERS
FOR BET, FEPSUN, BLIM,ALO,AHI 
? 1 
 INPUT FOR INDIVIDUAL CONTRIBUTIONS TO UNCERTAINTY. NUMBER OF SLOPE ERRORS IN HELIOSTAT SYSTEM NER-
1 1 
ARE TRACKING ERRORS NEGLECTED, YES ON NO 
9<sub>ya</sub>NO.DIMENSIONS IN EFFECTIVE SUNSHAPE, 1 OR 2
? 2 
 IANLYT PARAMETER-
? 0 
ENTER NER SEPARATE CONTRIBUTIONS TO SLOPE ERROR 
ERROR 1 ANGLE(DEG),SIGX,SIGY • 
10.,.00098,.00098 
WHICH DATA GROUP DO YOU WANT TO CHANGE? 
8 TERMINATES DATA FOR A PROBLEM 
OR FOR THE FIRST HELIOSTAT DATA SET 
GT.8 TERMINATES THE DATA FILE 
? 3 
INPUT COMMENT CARD FOR NGRUP. 
? beam characterization system target data
HOW MANY TARGET POINTS: (NTART:1 TO 121) 
? 121
INDIVIDUAL FACET PRINT OUT FOR 3 TARGET POINTS 
STARTING AT POINT NTARST WITH INTERVAL INVTR 
READ NTARST,INVTR 
? 59,2 
ITAR GT 0 ALLOWS TARGET CENTER TO BE READ IN 
OTHERWISE AIM POINT OF FIRST HELIOSTAT IS TAKEN AS CENTER 
ITAR -?1 1 
IGEO -?
1 0 
lurm-l NORTH 
2 NORTHEAST 
3 EAST 
4 SOUTHEAST 
5 SOUTH 
6 SOUTHWEST 
7 WEST 
8 NORTHWEST 
9 DOWN 
10 UP
```
IVMD-? ? 1 IS PROPER TARGET ORIENTATION NEEDED? YES OR NO ?<br>? ues ? yes HOW MANY PREALIGNMENT POINTS DESIRED? (NFOC= 1 TO 20) ? 1 SET PREALIGNMENT POINTS XFOC(I),YFOC(I),ZFOC(I)<br>COORDINATES OF POINT 1 ? 0.05.9.78,37.58 HOW MANY AIM POINTS ARE DESIRED ? (NPOIT= 1 TO 222) ? 1 COORDINATES OF AIM POINT 1 ? 0.05.9.78.37.58 APERTURE PARAMETER IAPT = ? 0 TOWER HEIGHT = ? (ZT USED FOR DEFAULT TARGET POSITION)<br>? 37.5775 SITE LATITUDE -? PHIL FOR ALBUQUERQUE CRTF· 34.96 ? 34.96 TOWER HEIGHT. RADIUS AT TOP. RADIUS AT BOTTOM FOR SHADOWING AND BLOCKING CALCULATION (IN METERS)<br>ZEF,EFWT,EFWB-? ? 60.96. 7.5. 8.5 WHAT ARE THE HORIZONTAL AND ORTHOGONAL EXTENTS OF THE TARGET SURFACE (XEXT.ZEXT) ? 9.1436. 9.1436 TARGET SHAPE. ITARSH-0 RECTANGULAR 1 SPHERICAL 2 USER SUPPLIED 3 CVL-OUTWARD NORMAL 4 CVLINDRICAL -INWARD NORMAL 5 SQUARE. ORTHOGONAL TO CENTER RAV FROM FIRST HELIOSTAT 6 FLAT AND CIRCULAR 7 FLAT AND RECTANGULAR WITH RECONCENTRATORS 8-17 FLAT AND RECTANGULAR WITH DIVISION INTO SUBTARGETS ITARSH • ? ? 9 COORDINATES OF TARGET-MESH ORIGIN.VTAR(1.I-l,3) - ? ? 9.05. 9.78, 37.58 SECOND POINT IN TARGET PLANE IS UTAR(2, I=1, 3)=? ? 4.57. 9.78, 37.58 THIRD POINT IN TARGET PLANE IS UTAR(3,I=1,3) = ? ? 9.05. 10.26, 42.13 NUMBER OF TARGET POINTS ALONG HORIZONTAL AND ORTHOGONAL DIRECTION IXPTS,IYPTS' ? ? 11.11 UHICH DATA GROUP DO YOU WANT TO CHANGE? 8 TERMINATES DATA FOR A PROBLEM OR FOR THE FIRST HELIOSTAT DATA SET GT.8 TERMINATES THE DATA FILE ? 4 INPUT COMMENT CARD FOR NGRUP. ? facet data for barstow prototype. martin marietta design NUMBER OF FACETS/HELIOSTAT = ? (UP TO 25)<br>? 12 FACET SHAPE KORD-? SQUARE 1.CIRCLE 2 RECTANGULAR 3. CIRCULAR WITH HOLE 4 EQUILATERAL TRIANGLES 5

 $KORD \sim$ ? 3 FACET SUBDIVISION PARAMETER, NSUBF = ?  $70$ FACET SURFACE SHAPE PARAMETER IOPT 1 PARABOLIC 2 FLAT 3 DISK TENSION 4 RING TENSION 5 SUPER SMART 6 SPHERICAL 7 USER ROUTINE IOPT- 7 ? 7 LOADING PARAMETER NGL - $79$ WANT TO READ IN FACET LENGTH OR RADIUS ? YES OR NO?  $? no$ WANT TO READ IN FACET REFLECTIVITY ? YES OR NO? ? yes<br>REFLEC= ?  $78.89$ RECTANGULAR SHAPE PARAMETERS ELENX, ELENY, NX, NY=  $73.0480, 1.0920, 13, 7$ HELIOSTAT COORDINATES OF FACET CENTERS U1, U2, U3 FOR FACET 1-? 7 -1.833, 2.857, 0.<br>U1, U2, U3 FOR FACET  $2 - ?$ ? +1.833, 2.857, 0.<br>U1, U2, U3 FOR FACET  $3 - 7$ ? -1.833, 1.714, 0.<br>U1, U2, U3 FOR FACET  $4 - 7$  $7 + 1.833, 1.714, 0.$ U1, U2, U3 FOR FACET 5-?  $0.571.0.$  $? -1.899$ , U1, U2, U3 FOR FACET  $6 - ?$  $7 + 1.899, 0.571, 0.$ U1, U2, U3 FOR FACET  $7 - 7$  $7 - 1.899, -0.571, 0.$ U1, U2, U3 FOR FACET  $8 - ?$  $7 + 1.899, -0.571, 0.$ U1, U2, U3 FOR FACET 9-?  $7 - 1.833, -1.714, 0.$ U1, U2, U3 FOR FACET 10=?  $7 + 1.833, -1.714, 0.$ U1, U2, U3 FOR FACET 11-?  $7 - 1.833, -2.857, 0.$ U1, U2, U3 FOR FACET 12=?  $7 + 1.833, -2.857, 0.$ INDICES FOR CORNER FACETS- CLOCKWISE, FACING HELIOSTAT  $NC1, NCS, NCS, NCA = ?$ ? 1, 2, 12, 11 WHICH DATA GROUP DO YOU WANT TO CHANGE? 8 TERMINATES DATA FOR A PROBLEM OR FOR THE FIRST HELIOSTAT DATA SET GT.8 TERMINATES THE DATA FILE  $7<sub>5</sub>$ 

```
INPUT COMMENT CARD FOR NGRUP.
? heliostat data for king off-axis test<br>DO YOU WANT HELIOSTAT COORDINATES IN FEET? YES OR NO
P no
LOCK PARAMETERS LOCK, NTLOCK =?
? 0.0
PREALIGNMENT OPTION, ICPGR=-2 NORMALS CALCULATED
-3 NORMALS CALCULATED AND PUNCHED ONTO CARDS
-8 NORMALS CALCULATED FROM ON-AXIS ALIGNMENT
GE 1 NORMALS READ IN
ICPAR = ?9 - 2HELIOSTAT IDENT.COORDINATES.PREALIGN.AND AIM INDICES
HNM, HDM1, 2, 3, NF1, NAI-?, HNM LE 0 INDICATES END
                1 SET
HELIOSTAT
? 1, 6.08, 320.03, 0.57, 1, 1HELIOSTAT
                2 SET
7 - 19.0.0.0.0.0HELIOSTAT PARAMETERS HL1, HL2 = ?
9.114, 3.784WHICH DATA GROUP DO YOU WANT TO CHANGE?
8 TERMINATES DATA FOR A PROBLEM
OR FOR THE FIRST HELIOSTAT DATA SET
GT.8 TERMINATES THE DATA FILE
76INPUT COMMENT CARD FOR NGRUP.
7 time data for king off-axis test
NDY, NTD- ?
7\frac{1}{2}, 1<br>TFOC, DFOC INPUT IF I3.LT.0.
13 - ?7 - 1TFOC, DFOC= ?
? -0.3370, 171.DAY
        1 - 7? 255.
TIME
        1 - ??3.199UHICH DATA GROUP DO YOU WANT TO CHANGE?
8 TERMINATES DATA FOR A PROBLEM
OR FOR THE FIRST HELIOSTAT DATA SET
GT.8 TERMINATES THE DATA FILE
2<sub>2</sub>INPUT COMMENT CARD FOR NGRUP.
? atmospheric data
WANT TO CHANGE PRESSURE OR TEMPERATURE ? YES OR NO ?
? noPICK ATMOSPHERIC MODEL, MUIAM= ? (0 TO 3)
0 KONDRATYEU
1 ALLEN
MOOM<sub>S</sub>
3 GATES
7<sub>2</sub>PROPAGATION LOSS PARAMETER, LFORM =
7<sub>3</sub>WHICH DATA GROUP DO YOU WANT TO CHANGE?
8 TERMINATES DATA FOR A PROBLEM
OR FOR THE FIRST HELIOSTAT DATA SET
GT.8 TERMINATES THE DATA FILE
9<sub>9</sub>.321 CP SECONDS EXECUTION TIME.
```
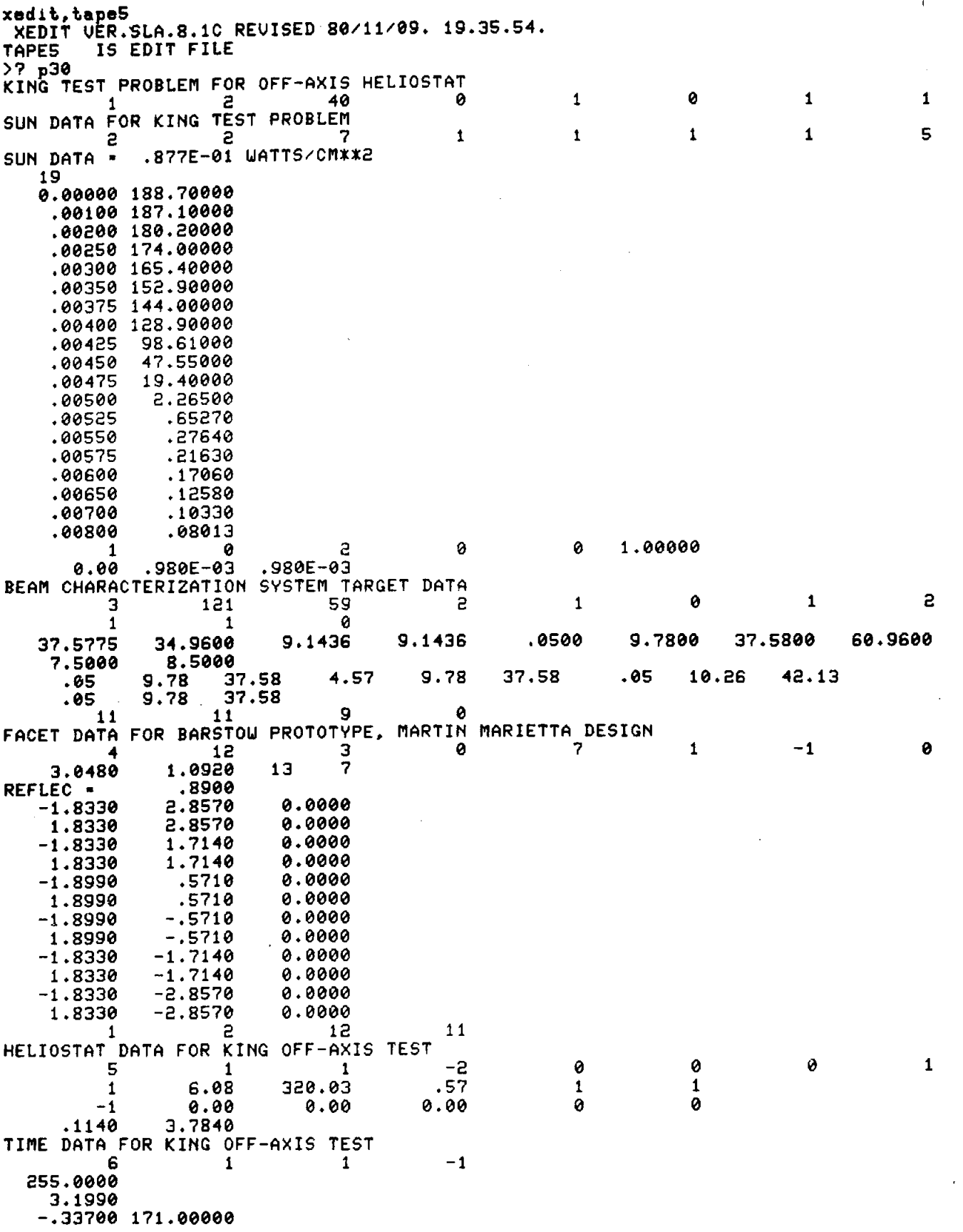

 $\ddot{\phantom{a}}$ 

 $\cdot$ 

```
ATMOSPHERIC DATA 
           7 
DATA TERMINATION 
          -1 
END OF FILE 
                        \frac{1}{2} \frac{2}{3} \frac{3}{2}FOR HELlOS CALCULATION 
                       -1
```
For punching data cards over the NOS system: **routeCtape5,dc·ph)** 

# **v. CELL Code Preparation of Tape 3 for IHELD** = 2

The Helios Code is arranged as a series of DO loops: over day and time in the main overlay HELlOS and over a series of other parameters in the prealignment overlay (A), in the alignment, shadowing, and blocking overlay (B), and in the flux-density calculation overlay (C). The series of other parameters now includes loops over cells, heliostats within cells, facets on each heliostat, reconcentrator surfaces, target points on target and on reconcentrators, and over the elements of each area on a facet. Some heliostat fields are expected to contain thousands of heliostats. To make the Code more efficient in such cases, the field is divided into cells. IHELD  $= 2$  specifies that the cell option is to be used. Otherwise only one cell is treated. Careful ordering of information on Tape 3 increases efficiency for processing multiple heliostat data through these loops.

Because of the DO-loop ordering, the heliostats are listed by cell on Tape 3. Within each cell the heliostats are ordered according to their closeness to the cell-centroid defined later. Heliostats within a cell have small angular separations as viewed from a point near the receiver. Shadowing and blocking calculations for the first heliostat in the cell (that nearest the centroid) can then be used to approximate shadowing and blocking for all heliostats in the cell. The flux-density distribution from this first heliostat might also be used to approximate the distribution from each heliostat in the cell. Correction factors might be applied to adjust for differing distances from each heliostat or for slightly different angles of

• incidence. The distributions might be shifted spatially to adjust for varying aim point for heliostats within a cell. All these factors are not included in the present • form of cell option in HELlOS.

The cell option in HELlOS now calculates shadowing and blocking for the first heliostat in a cell and uses the same value for all heliostats with a cell. The flux-density calculations are performed for each heliostat. In this option the 559-heliostat limit no longer applies. Any number of heliostats may be treated; i.e., within limitations of computer time and tape length. However, the number of heliostats within one cell is required to be  $\leq$ 559. If extensive application of HE-LlOS to large fields is anticipated, approximations in terms of the first heliostat, correction factors, and distribution shifts should be implemented.

Figure 11 is a flow diagram showing the information on Tape 3. Recall that within each cell the heliostats are listed in order of increasing distance from the cell centroid. This ordering is done automatically within the cell code. Each rectangle in the diagram represents one unformatted record on the tape. The variables are defined where the cell geometry is explained.

#### **Cell Geometry**

Bounds for the cell geometry are indicated in the tower coordinates of Figure 12. The azimuthal angles are in radians within  $-\pi < \phi \leq \pi$ . Radial bounds are designated by R1, R2. The limiting variables  $\phi_1$ ,  $\phi_2$ , R1, R2 are all measured in the x,y plane.

Preliminary to defining individual cells, we tabulate several relationships between angles. Figure 13 shows an arc S generated by a change  $\delta\phi$  in the azimuthal angle  $\phi$ . However, it is the angle  $\delta\beta$  that this arc generates from the viewpoint of the cellstructure aim-point that we wish to limit within a single cell.

For convenience here, and without any loss of generality, we scale the geometry so that the distance from the cell-structure aim-point to a point on the xaxis at angle  $\eta$  is unity as indicated by the unit vector â. Rotation by  $\delta\phi$  about the z-axis would move the unit vector to position  $\tilde{b}$  as shown. The unit vectors  $\hat{a}$ and b are given by

$$
\hat{a} = (\sin \eta, 0, -\cos \eta) \tag{1}
$$

$$
\hat{\mathbf{b}} = (\sin \eta \cos (\delta \phi), \sin \eta \sin (\delta \phi), -\cos \eta) \tag{2}
$$

where we are using the notation  $(x, y, z)$  for the components of a vector. From this we get

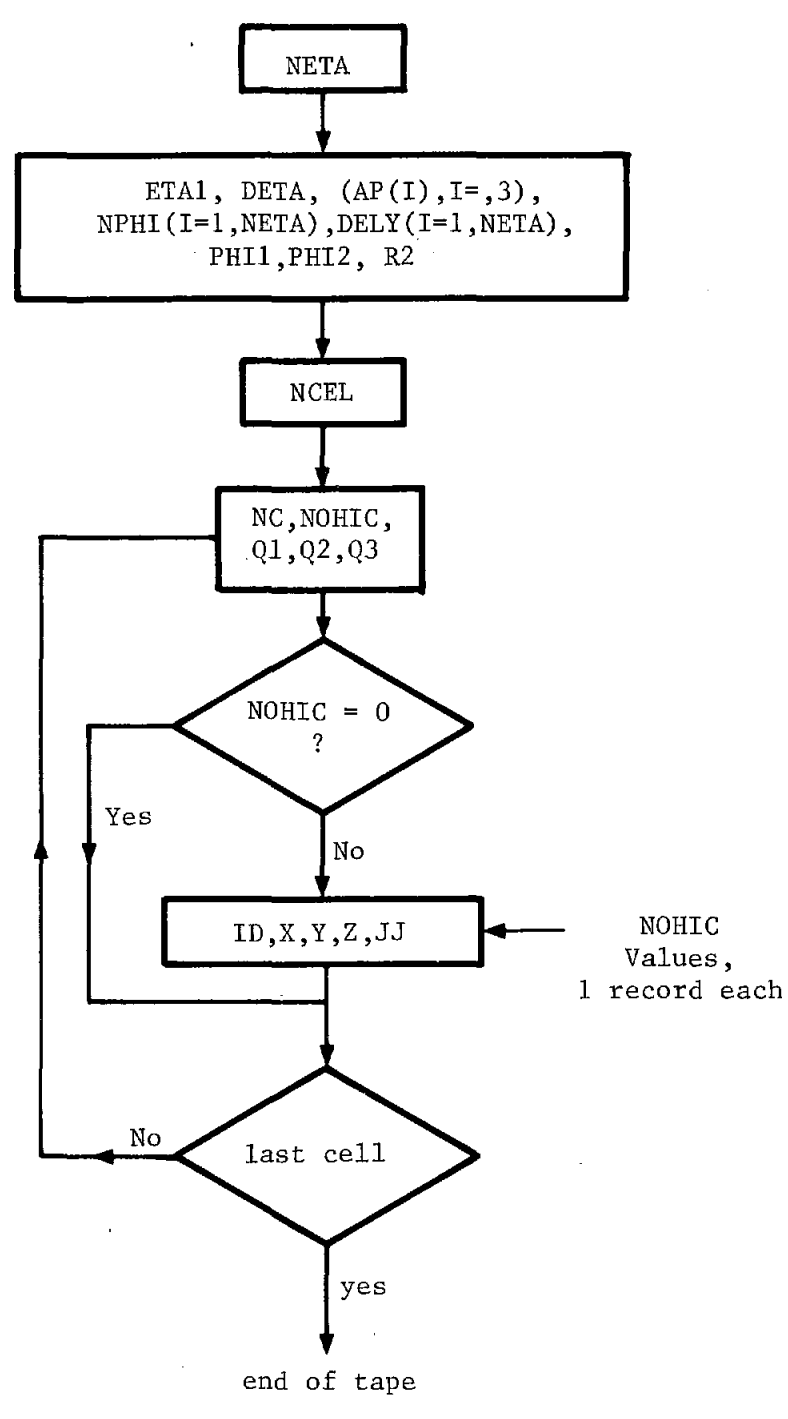

•

Figure 11. Data Organization for Tape 3

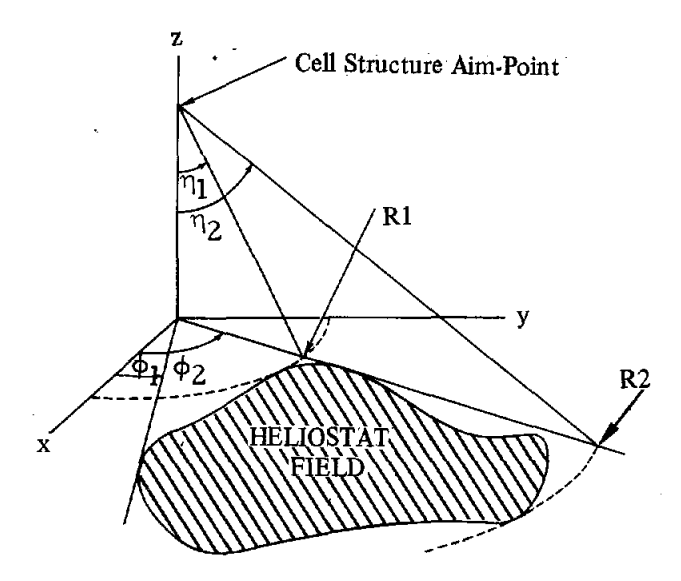

Figure 12. Cell Boundary Geometry

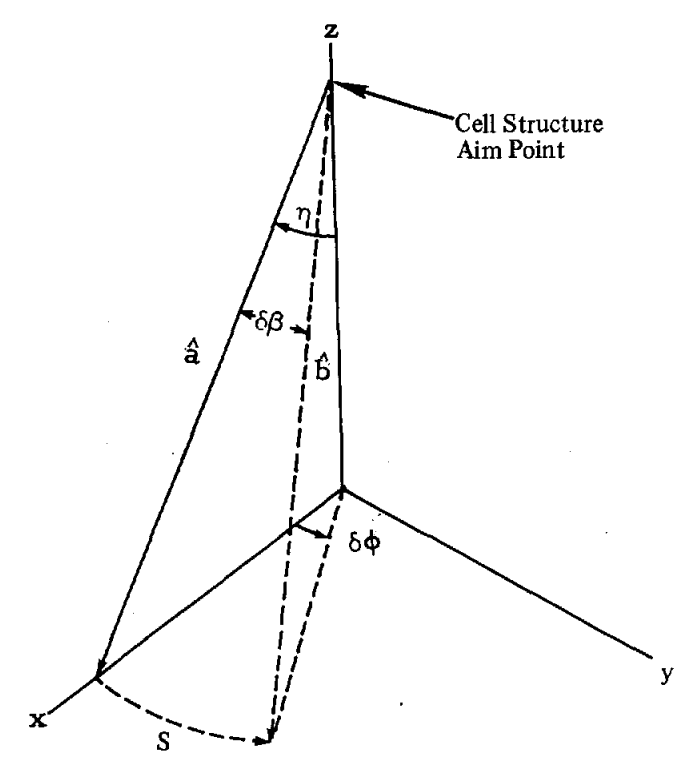

Figure 13. Cell Angular Interval Geometry

cos  $(\delta \beta) = \hat{a} \cdot \hat{b} = \sin^2 \eta \cos (\delta \phi) + \cos^2 \eta$  (3)

If  $\delta\beta$  and  $\delta\phi$  are small enough that we can ignore everything after the  $\theta^2/2$  term in the expansion

$$
\cos \theta = 1 \cdot \frac{\theta^2}{2} + \frac{\theta^4}{4!} - \dots \,, \tag{4}
$$

then Eq (3) simplifies to

$$
\delta\beta \simeq \delta\phi \sin \eta \ . \tag{5}
$$

Although we do not use this approximation in the cell code, it is useful for the reader to use in visualizing trends.

The bounding field is divided into cells so that the angular dimension  $\delta \eta$  of a cell and  $\delta \beta$  across the outer arc of a cell are approximately equal and do not exceed a specified value δγ.

If  $\eta$  changes by an amount  $\delta \gamma$  and  $\phi$  changes so that  $\delta\beta$  is also equal to  $\delta\gamma$ , the result of both of these changes *ow* as viewed from the cell-structure aimpoint is obtained by using a result from right spherical triangles,

$$
\cos(\delta\omega) = \cos^2\delta\gamma \tag{6}
$$

The geometry for these angles is shown in Figure 14. If both these angles are small compared to 1 rad, then

$$
\delta\omega = \sqrt{2} \; \delta\gamma \; , \tag{6a}
$$

which may be useful to estimate the Code input parameter  $\delta \gamma$ .

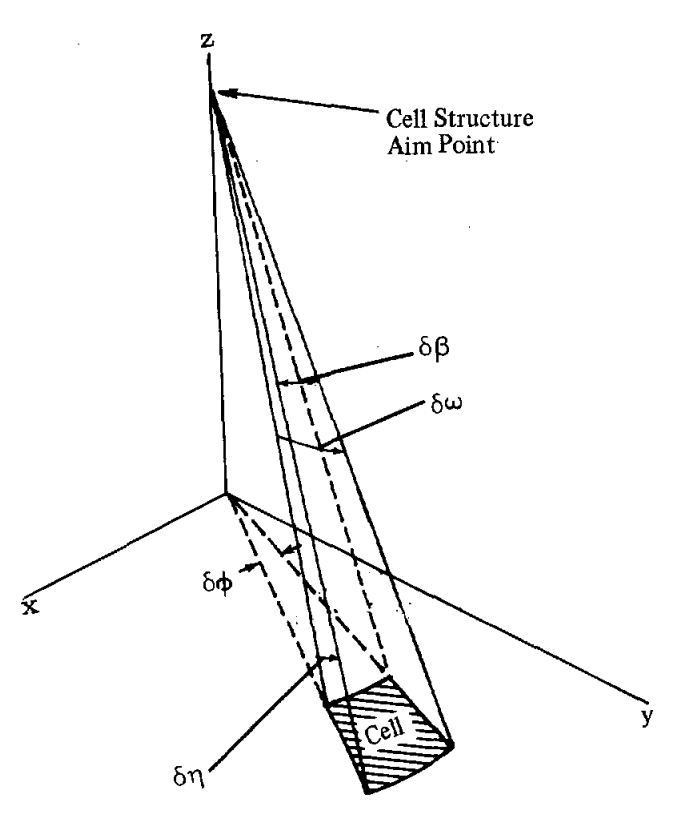

Figure 14. Angular Limits for a Cell

We first diyide the bounding field into NETA radial zones

$$
NETA = INT \frac{\eta_2 - \eta_1}{\delta \gamma} + 1 \tag{7}
$$

where  $\eta_1$  and  $\eta_2$  are the angles shown in Figure 12 that correspond to the radial limits Rl and R2. The angular width of these radial zones as viewed from the initial aim-point is

$$
DETA = (\eta_2 - \eta_1)/NETA . \qquad (8)
$$

Note that unless  $(\eta_2 - \eta_1)$  is a multiple of  $\delta \gamma$ , this will define the radial zones with  $\delta \eta < \delta \gamma$ .

From Eq (3), we get the change  $\delta\hat{\phi}$  corresponding to a change  $\delta\beta = \delta\gamma$  of

$$
\delta\hat{\phi}(I) = \arccos\left\{\frac{\cos(\delta\gamma) - \cos^2(\eta(I))}{\sin^2(\eta(I))}\right\},\tag{9}
$$

where

$$
\eta(I) = \eta_1 + I^* \text{DETA} \tag{10}
$$

is the value of  $\eta$  corresponding to the outer arc of Zone I and  $\eta_1$  is the lower limit of  $\eta$  on the bounding field.

We now define the number of cells in radial Zone I by

$$
NPHI(I) = INT \left[ \frac{\phi_2 - \phi_1}{\delta \phi(I)} \right] + 1 \tag{11}
$$

The corresponding width of cells in Zone I is

$$
DELY(I) = (\phi_2 \cdot \phi_1)/NPHI(I) . \qquad (12)
$$

When Eq (9) is used to estimate  $\delta \hat{\phi}$  (I) and is used in Eq (11), it is evident that NPHI (I) will generally increase with increasing 1.

The CELL Code determines the cell to which any heliostat is assigned without resorting to bisection search. Thus, the time required to partition the bounding field is merely proportional to the number of heliostats.

If correction factors were to be inserted so that the first heliostat in each cell could serve as the fluxdensity calculator for all, then the factors might be inserted most conveniently in Program C of HELlOS, after heliostat aiming is determined (in B) along with angles of incidence, and where spatial distributions of flux density might be shifted as the aim-point varies for heliostats within a cell. An alternative is for correction factors to be calculated in B (one of the fastest portions of the HELlOS Code) and transferred to C by means of Tape 11. The shifting to account for aim-point variation must be done in C.

### **CELL Code Input and Output**

The CELL Code consists of about 200 source statements plus 75 comment statements. As seen in the code listing in Appendix B, cell variables are inserted directly in the Code. Those parameters set by the user are

- MRADZ maximum number of radial zones
- MNTOT maximum number of cells
- MNHIC maximum number of heliostats per cell (559 for HELlOS)
- $AP(I=1,3)$  tower coordinates of cell-structure aim-point
- Rl,R2 inner and outer radii limits
- PHIl,PHI2 azimuthal limits to heliostat field  $(\phi_1,\phi_2)$
- DANG maximum angular dimensions of a cell ( $\delta\gamma$  in radians)

The Code then calculates the bounds  $ETA1(\eta_1)$ ,  $ETA2(\eta_2)$ , and the parameters NETA, DETA, NPHI(I=I,NETA), DELY(I=I,NETA). Other variables to be determined require the heliostat data.

Examination of the CELL Code listing along with its Subroutine CELNUM indicates how heliostat coordinates are translated into a specific cell number (NC). The heliostat data are read from Tape 1. In present form, the data contain x, y, z coordinates for each heliostat base. The initial record on Tape 1 gives the number of heliostats listed. The heliostats come in arbitrary order. CELNUM assigns the appropriate cell number (NC). The identification number (ID) is assigned sequentially starting with  $1$  for the first heliostat on Tape 1. Subsequent processing of the data yields the number of heliostats within each cell (NOHIC) and the coordinates for the cell centroid

$$
Q_{\alpha} = \frac{1}{\text{NOHIC}} \sum_{i=1}^{\text{NOHIC}} d_i ,
$$

where  $\alpha = 1$ , 2, 3 for  $d_i = x$ , y, z respectively. The summation is over heliostats within a given cell. NCEL contains the total number of cells within the heliostat field.

Code output is the Tape 3 data in the order described by the flow diagram noted earlier. Once the

tape is generated, that heliostat field need no longer be processed by CELL. Although for a large field the Code may require 1000 s of CDC 7600 time (700 s for 12000 heliostats), Tape 3 is then available for many HELIOS runs.

As an example of the variation in cell size around the field, Figure 15 gives the cell structure resulting from the CELL Code with input as listed in Appendix B. Figure 16 indicates heliostat assignments within the cells for a problem with different cell structure. The plotting codes are discussed together in Part IV of the user's guide.

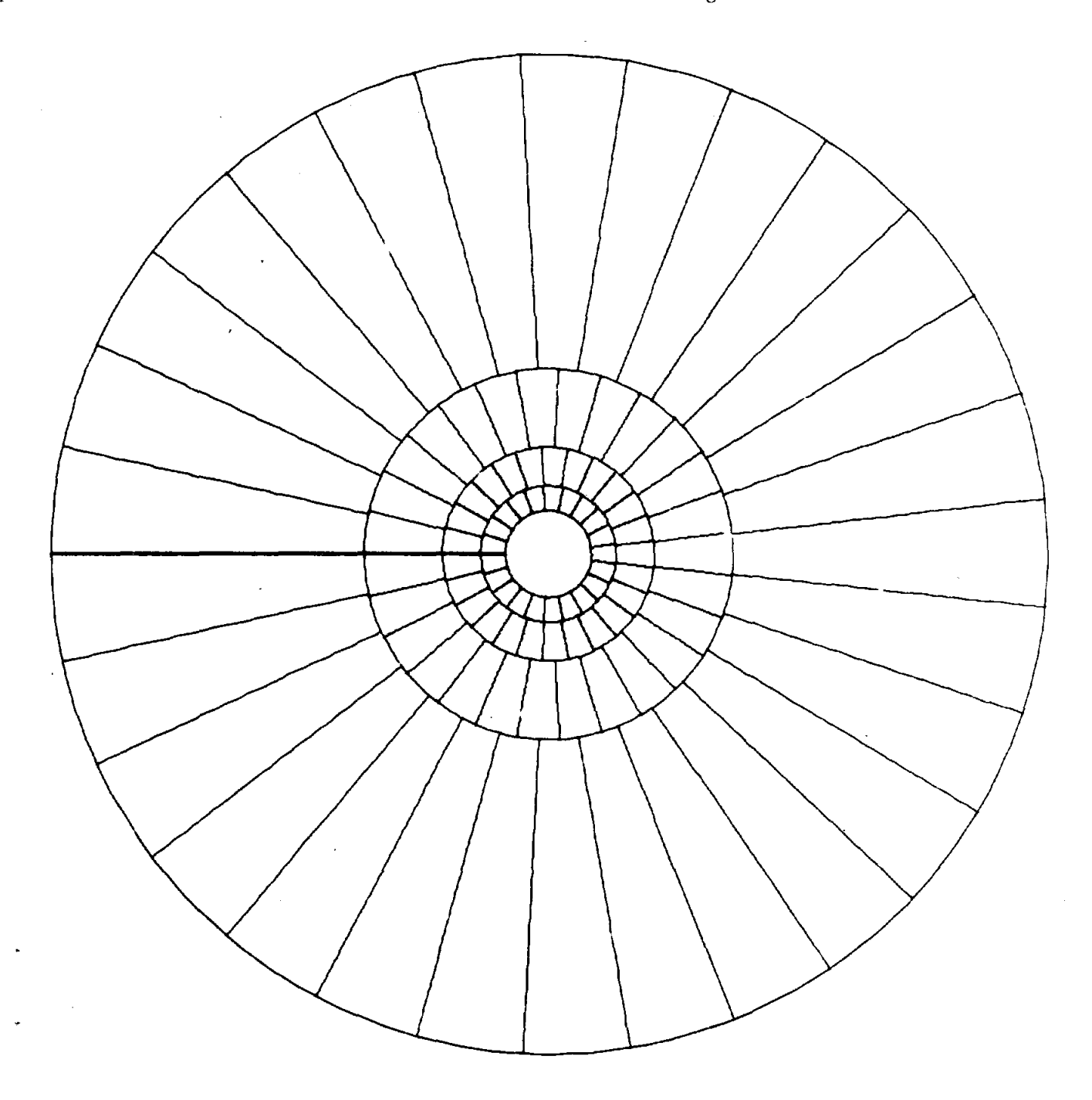

i.

Figure 15. Cell Structure Resulting From CELL Input as in Appendix B

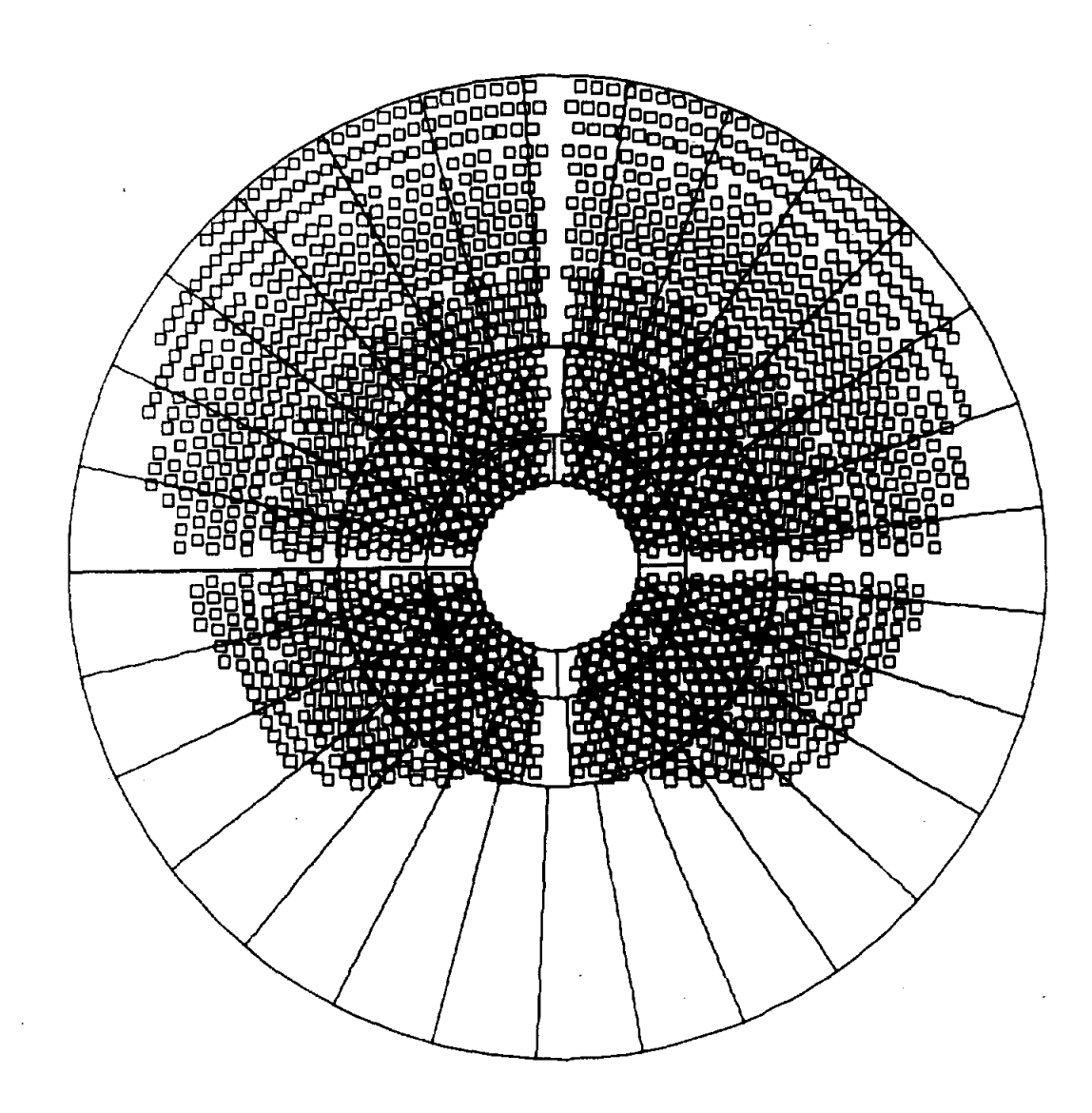

Figure 16. Cell Structure With an Example of Heliostat Assignments

# **References**

<sup>1</sup>F. Biggs and C.N. Vittitoe, *The Helios Model for the Optical BehavIOr of Reflecting Solar Concentrators,* SAND76-0347 (Albuquerque, NM: Sandia Laboratories, March 1979).

2A. Hunt, D. Grether, and M. Wahlig, "Circumsolar Radiation Data for Central Receiver Simulation," *Proceedings of the ERDA Solar Workshop on Methods for Optical Analysis of Central Receiver Systems,*  University of Houston, Houston, TX, August IO-Jl, 1979 (also Lawrence Berkeley Laboratory Report Number LBL837J, August 1978).

3 A. D. Watt, *Circumsolar Radiation,* SAND80-7009 (Albuquerque, NM: Sandia National Laboratories, April 1980), p 193.

<sup>4</sup>C. N. Vittitoe, F. Biggs, and P. L. Leary, *Comparison Between Results of the HELlOS and MIRVAL Computer Codes Applied to Central ReceIver Solar-Energy Coliection,* SAND79-8266 (Albuquerque, NM: Sandia National Laboratories, January 1980).

 $\sim$ L. L. Vanthull, "Methods for Estimating Total Flux in the Dlrect Solar Beam at Any Time: Vol 1 of *Proceedings of the Sharing the Sun Solar Technology* In *the Seventies Joint Conference of the International Solar Energy Society and the Solar Energy SOCiety of*  C*anada, Inc.,* ed K. W. Boer, August 15-20, 1976, Winnipeg, Canada,<br>p 369.

 $^6{\rm C}$  N. Vittitoe and F. Biggs, "Terrestrial Propagation," Vol 2.2 of *Proceedings of the* 1978 *Annual Meeting of the American Section of the InternatIOnal Solar Energy SOCiety,* Denver, CO, August 28-31, 1978, pp 664-668.

# **APPENDIX A**

# **Input Flow Charts**

Input flow charts have been repeated here to facilitate gathering data for specific problems of interest to the user. Copies may be useful for recording problem parameters for later punching of cards or typing into computer storage.

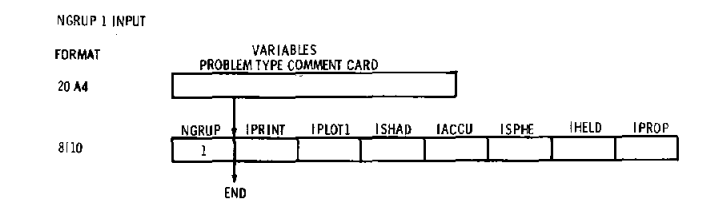

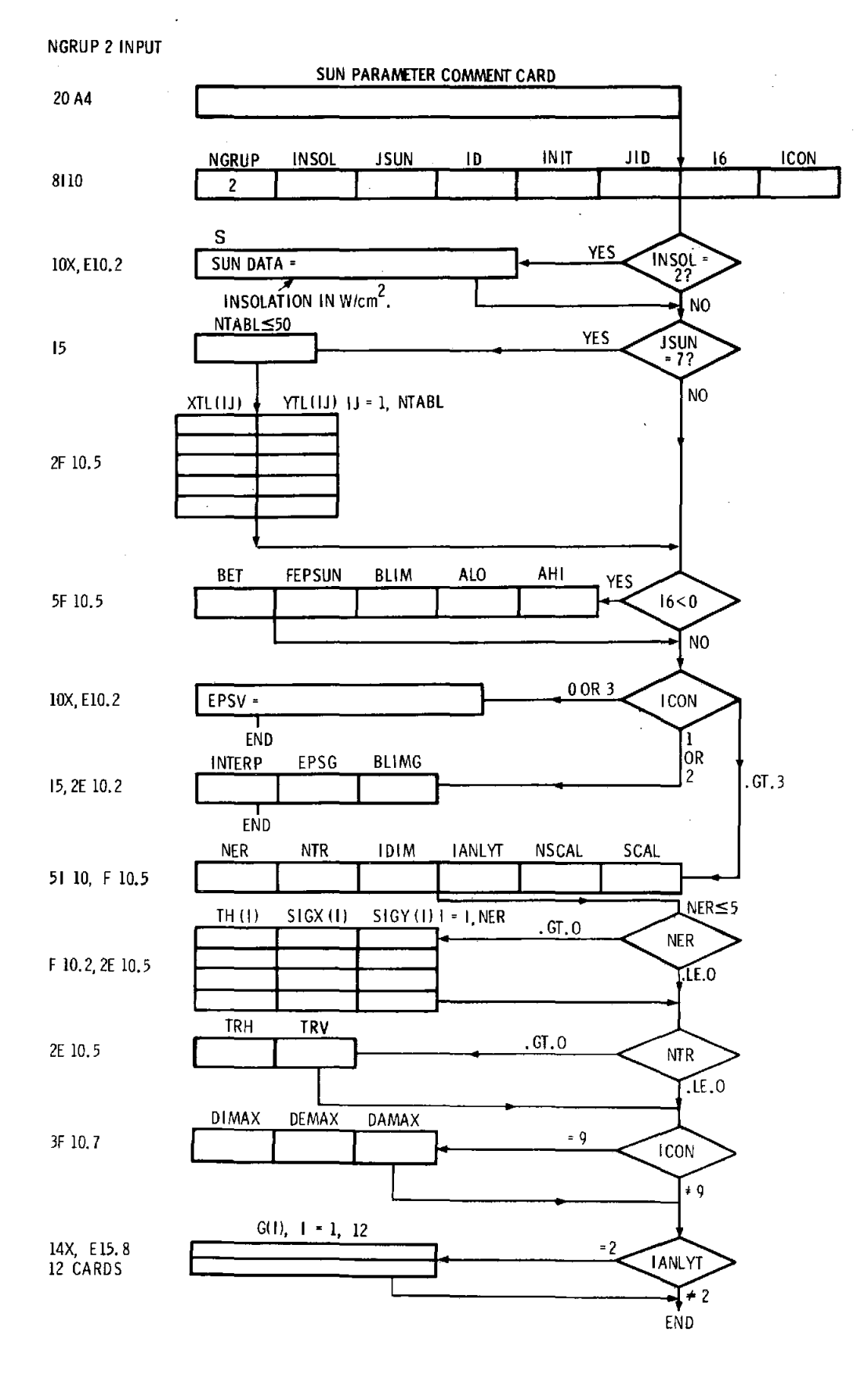

 $\ddot{\phantom{1}}$ 

# **APPENDIX A**

# **Input Flow Charts**

Input flow charts have been repeated here to facilitate gathering data for specific problems of interest to the user. Copies may be useful for recording problem parameters for later punching of cards or typing into computer storage.

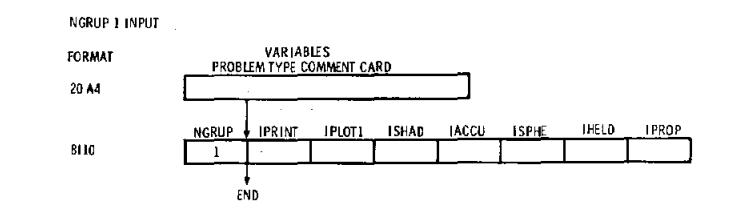

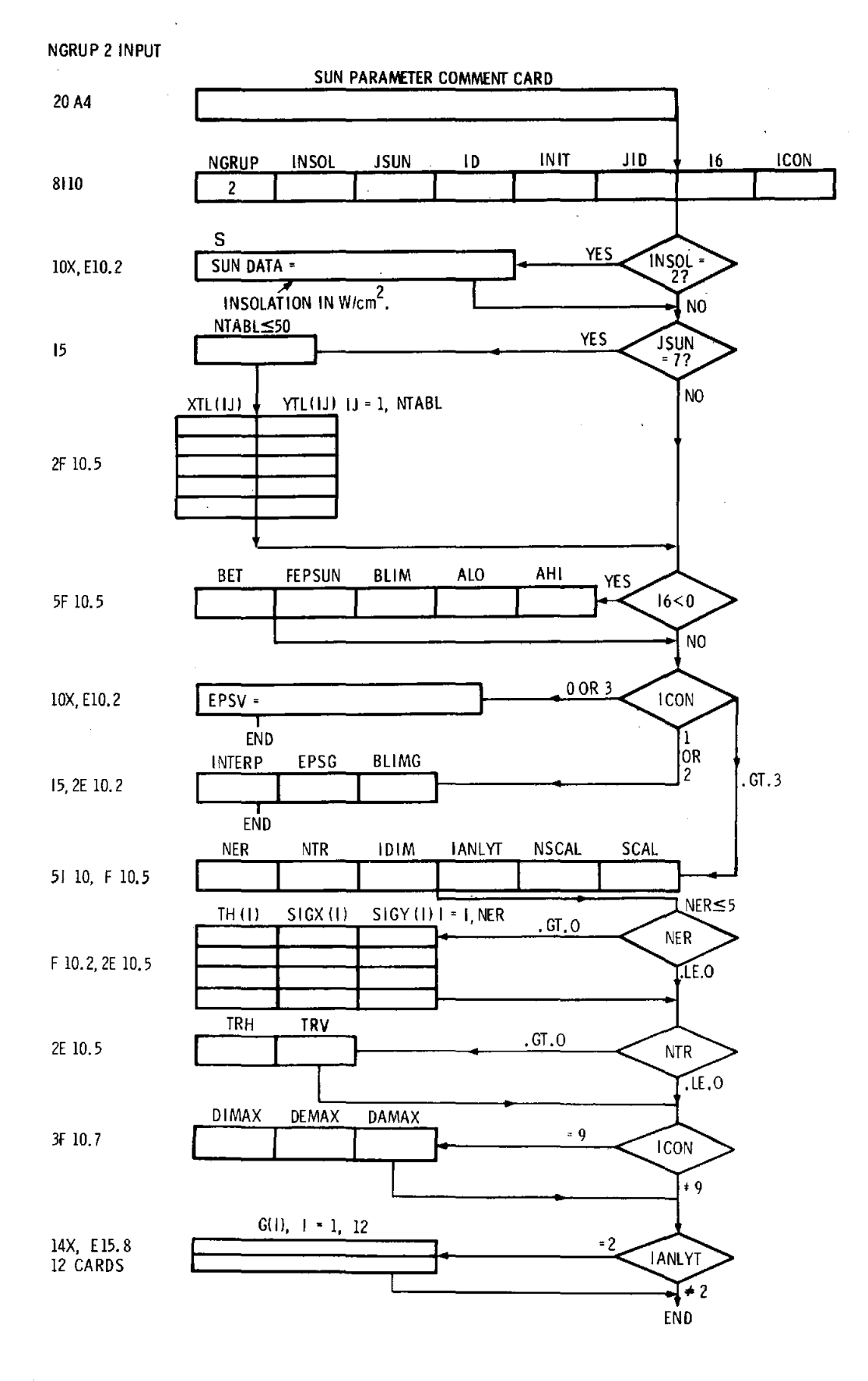

 $\hat{\boldsymbol{\epsilon}}$ 

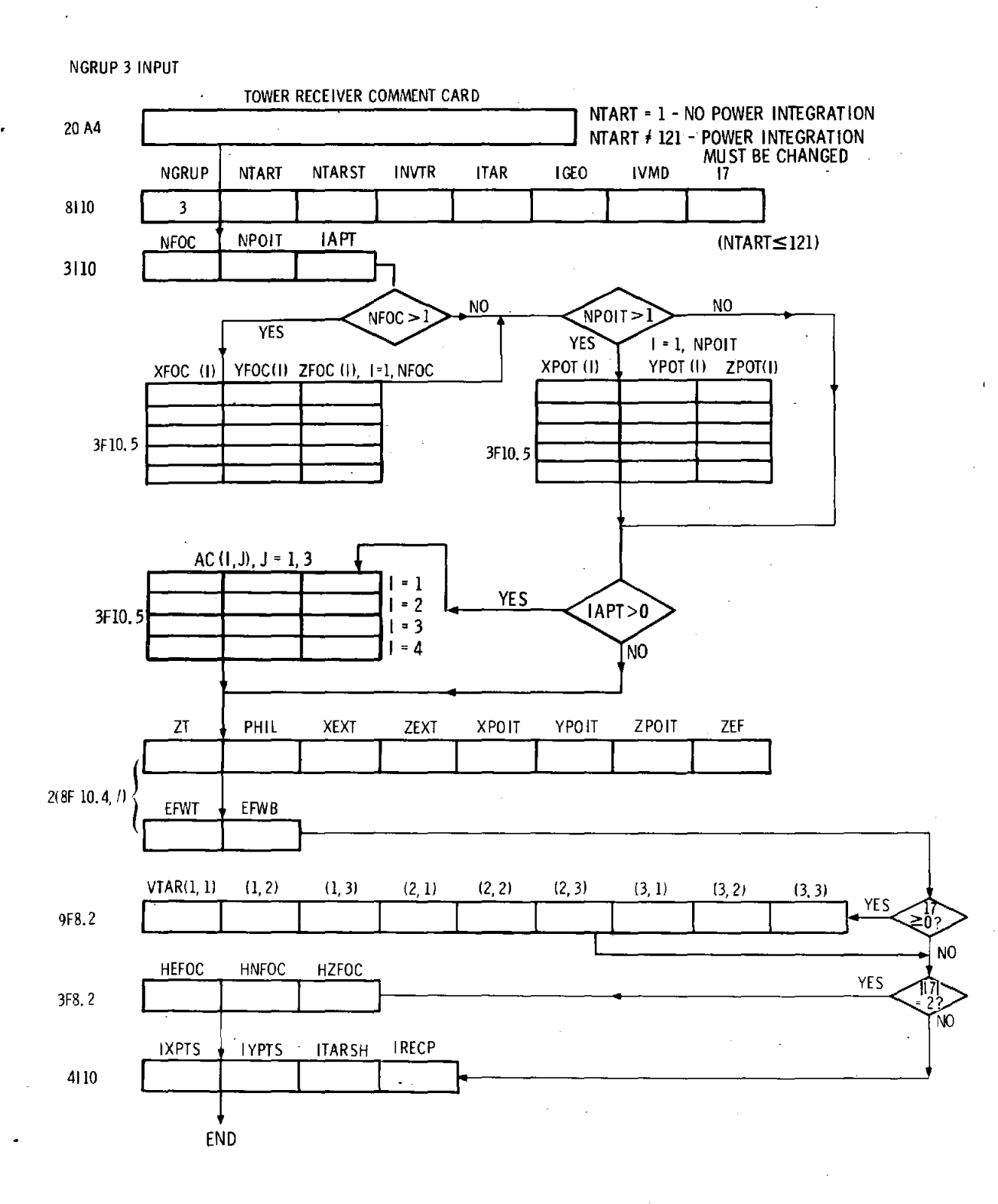

NGRUP 4 INPUT

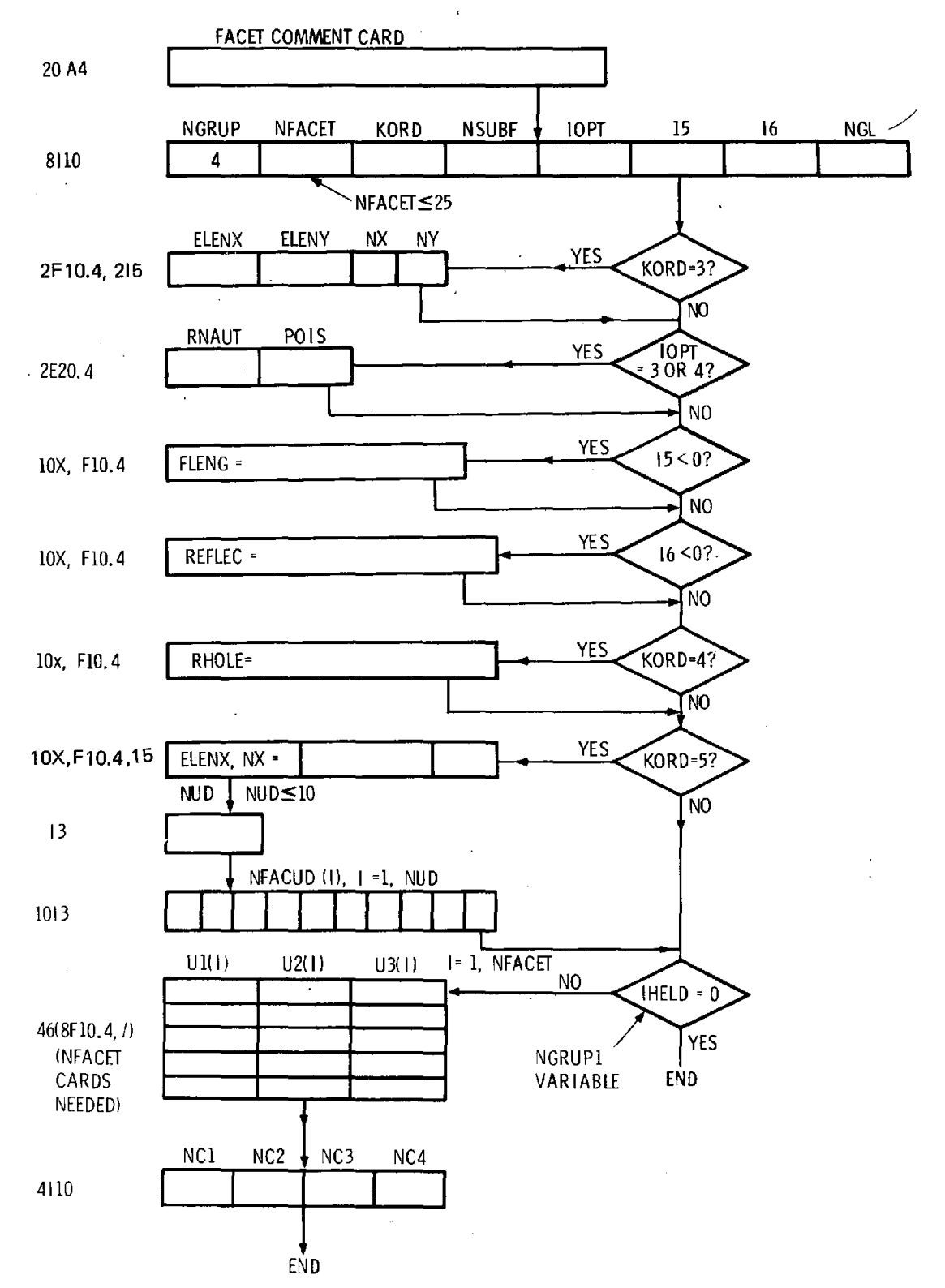

NGRUP 5 INPUT

 $\epsilon$ 

 $\bar{z}$ 

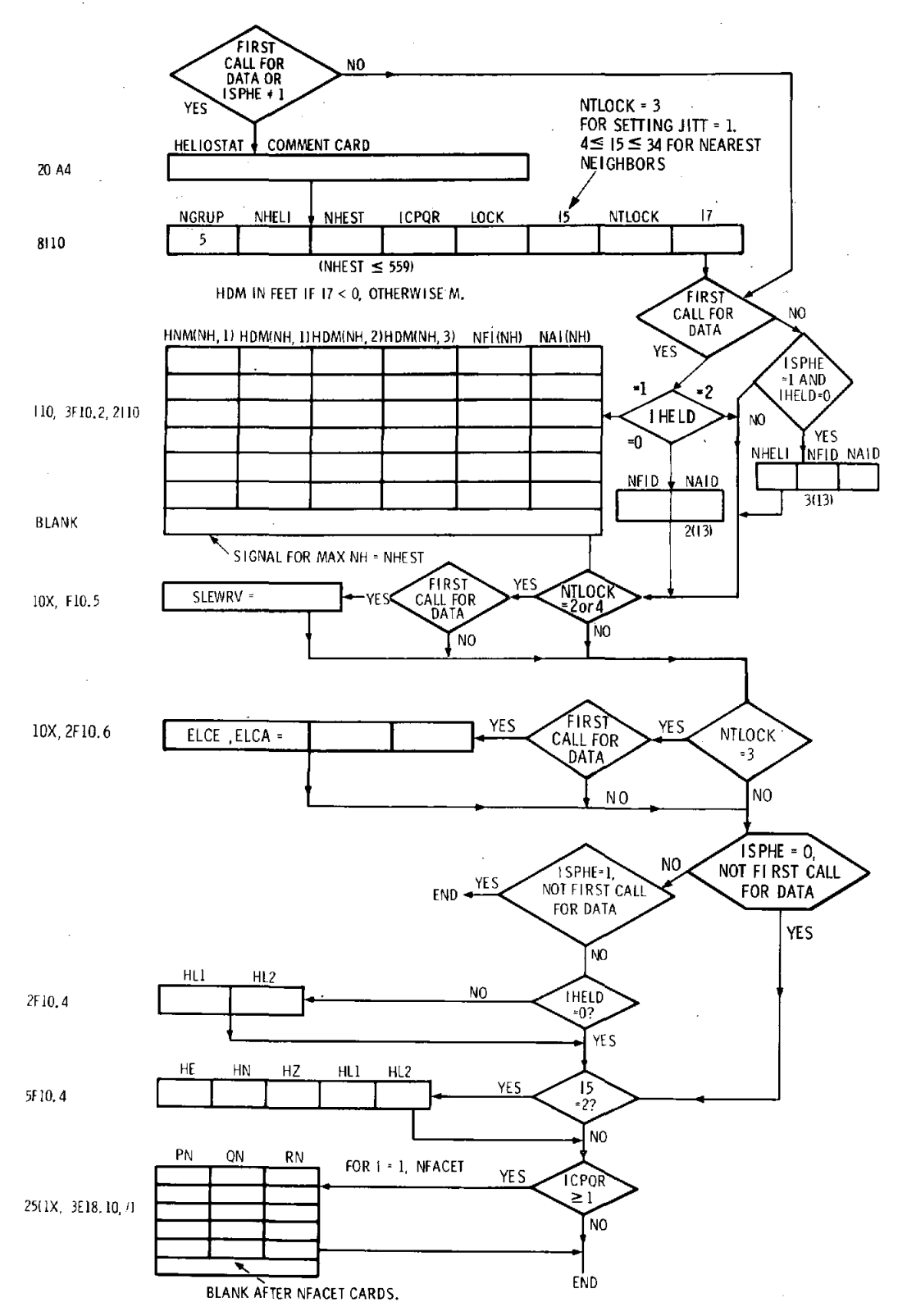

55

 $\mathbf{I}$ 

NGRUP 6 INPUT

 $\overline{a}$ 

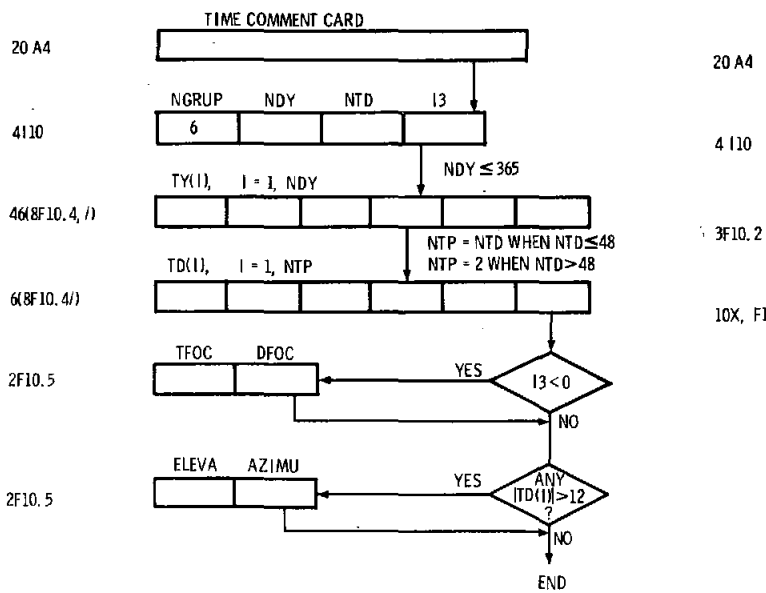

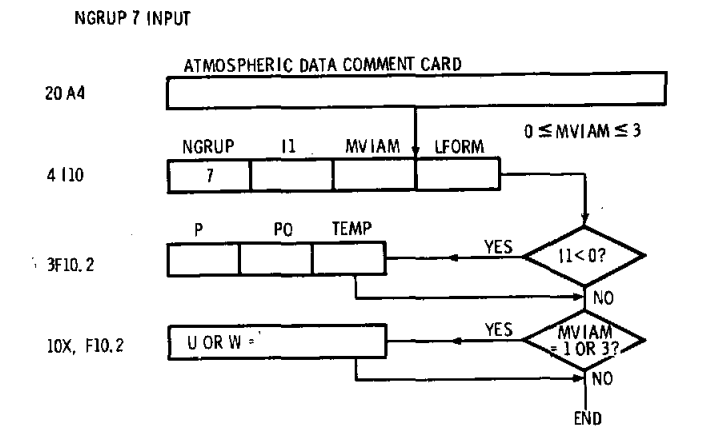

# **APPENDIX B CELL Code Listing**

C<br>C<br>C

 $c$ <br> $c$ <br> $c$ 

 $\begin{array}{c} \mathbf{c} \\ \mathbf{c} \\ \mathbf{c} \end{array}$ 

The CELL Code prepares a Tape 3 for proper acceptance by HELIOS when  $IHELD = 2$ . The code will require change because of variations in the form of heliostat coordinates (card or tape formats) and in

the cell structure desired. The Code uses the mathematical library routine SSORT that will order N variables  $Z(I)$  in order of increasing  $Z(I)$  while carrying along a second matrix (in this case the corresponding heliostat identification numbers) IDH(I).

```
PROGRAM CELL(TAPE1,TAPE2,TAPE3,OUTPUT-101B,TAPE6-OUTPUT,<br>#TAPE4,INPUT-101B, TAPE66-INPUT, TAPE77-101B)<br>DIMENSION AP(3), ZIC(559), IDH(559)<br>COMMON /CCEL/ ETA1, ETA2, DETA, NPHI(15), DELY(15)<br>COMMON /UK/ NTOT(130)
           ***** SET DIMENSION OF NPHI, DELY . MAXIMUM NUMBER OF
                        RADIAL ZONES.
           MRADZ - 15\begin{array}{c} \mathbf{c} \\ \mathbf{c} \\ \mathbf{c} \end{array}***** SET DIMENSION OF NTOT *MAXIMUM NUMBER OF CELLS
           MNTOT - 130
                      SET MAX NO.OF HELIOSTATS PER CELL; I.E.DIMENSION<br>OF ZIC, IDM
           *****
           MWIC - 559
\mathbf c***** SET PRINT OUT INDEX, IPRINT + 1 FOR INDIVIDUAL<br>_______ HELIOSTAT PRINT OUT.
\frac{c}{c}IPRINT = I***** SET COORDINATES OF AIM POINT FOR CELL DIVISION -AP
           AP(1) =
                          \theta.
           AP(2) = 0.<br>AP(3) = 205.\begin{matrix} 0 \\ 0 \\ 0 \end{matrix}***** SET INNER AND OUTER RADII LIMITS - R1, R2
           R1 = 130.<br>R2 - 1500.
\begin{array}{c} c \\ c \\ c \end{array}XXXXX SET LOWER AND UPPER AZIMUTHAL ANGLE LIMITS<br>TO HELIOSTAT FIELD - PHI1, PHI2 IN RADIANS
           PHI = -4.KATAN(1.)PHI2 - 4.KATAN(1.)\begin{matrix} 0 \\ 0 \\ 0 \end{matrix}***** SET MAXIMUM ANGULAR DIMENSIONS OF A CELL -
                        DANG, IN RADIANS
           DANG - .22
\mathbf cURITE (NOUT,99999) (AP(I),I=1,3), R1, R2, PHI1, PHI2, DANG<br>99999 FORMAT (1H1, /, 5X, 16HCELL DESCRIPTION, //, 10X, 11HAIM POINT =,<br>* 3F10.3, /, 10X, 10HR LIMITS =, 2F10.3, /, 10X, 14HAZIMUTHAL ANGL,<br>* 10HE LIMITS =2F10.3, 
\frac{c}{c}CALCULATE THE ANGULAR LIMITS FOR RADIAL ZONES
           ETA1 - ATAN(R1/AP(3))<br>ETA2 - ATAN(R2/AP(3))
```

```
AAA . ETAZ - ETA1
\frac{\mathbf{c}}{\mathbf{c}}CALCULATE NUMBER AND ANGULAR WIDTH OF RADIAL ZONES
ē
WETA - INT(AAA/DANG) + 1<br>IF (NETA.LE.MRADZ) GO TO 10<br>URITE (NOUT.99998) NETA<br>99998 FORMAT (4X, 37HMAX NO. RADIAL ZONES EXCEEDED. NETA •, IS)
            STOP 4
      18 CONTINUE<br>DETA - AAA/NETA
\frac{c}{c}FIND PHI INTERVALS AND NUMBER OF INTERVALS.
            BBB = PHI2 - PHI1<br>DO 20 I=1,NETA<br>ETA = ETA1 + DETA*FLOAT(I)<br>ZWI = (COS(DANG)-COS(ETA)**2)/SIN(ETA)**2
                 \overline{DD} = ACOS(ZUI)C
            NUMBER (NPHI) AND AZIMUTHAL WIDTH (DELY) OF CELLS IN
\frac{c}{c}RADIAL ZONE I
č
                NPHI(I) = INT(BBB/DD) + 1<br>DELY(I) = BBB/NPHI(I)
      20 CONTINUE
¢
            CALCULATE NTOT (I), THE CUNULATIVE INDEX USED BY CELNUM<br>UP TO START OF RADIAL CELL NUMBER I
\tilde{c}ē
            MTOT(1) = 0DO 30 I=2, NETA<br>NTOT(I) = NTOT(I-1) + NPHI(I-1)
      30 CONTINUE
\frac{c}{c}TOTAL NUMBER OF CELLS - NCEL
NCEL * NTOT(NETA) + NPHI(NETA)<br>IF (NCEL.LE.MNTOT) GO TO 40<br>URITE (NOUT,99997) NCEL<br>99997 FORMAT (5x, 40HMAXIMUM NUMBER OF CELLS EXCEEDED. NCEL =, IS)
      STOP 6
40 CONTINUE<br>
URITE (NOUT, 99996) NETA, DETA<br>
99996 FORMAT (10X, 28HNUMBER OF RADIAL INTERVALS =, 14, /, 10X,<br>
* 18HANGULAR INTERVAL =, F10.5, 8H RADIANS, /, 4X, 11HRADIAL ZONE,<br>
* 2X, 17HNO. CELLS IN ZONE, 2X, 17HANG UIDTH
C
            CYCLE OVER HELIOSTATS, ASSIGNING CELL NUMBERS
\frac{\mathbf{c}}{\mathbf{c}}REUIND 1
            READ (1) NHEST<br>NHEST IS THE NUMBER OF HELIOSTATS<br>REWIND 2
\frac{c}{c}REWIND 2<br>DO 80 NH-1, NHEST<br>
READ (1) X, Y, Z<br>
ID - NH<br>
AZT - Y - AP(2)<br>
AUT - X - AP(1)<br>
IF (AZT.EQ.0..AND. AUT.EQ.0.) GO TO 60<br>
PHI - ATAN2(AZT.AUT)<br>
SOR - AZT**2 + AUT**2<br>
GO TO 70<br>
PHI - 0.<br>
COP - 0.
C
      60
                 SOR = 0.70 ETA - MIAN(SQRT(SQR)/(AP(3)-Z))<br>SQR - SQR + (AP(3)-Z)**2<br>CALL CELNUM(ETA, PHI, ETA1, PHI1, DETA, NETA, JJ)<br>WRITE (2) ID, X, Y, Z<br>SO CONTINUE
            REUIND<sub>2</sub>
င်င
            ARRANGE HELIOSTATS ON TAPE 4 BY CELL NUMBER, FIND CENTROID
            REUIND<sub>3</sub>
            REWIND 4<br>DO 130 I-1, NCEL
                01 = 0.<br>02 = 0.<br>03 = 0.NOHIC
                            - 8
                REUIMD 2
                REUIND<sub>3</sub>
```

```
DO 90 NH-1, NHEST<br>
READ (2) ID, X, Y, Z, JJ<br>
IF (JJ.NE.I) GO TO 90<br>
WRITE (3) ID, X, Y, Z, JJ<br>
NOHIC - NOHIC + 1<br>
Q1 - Q1 + X<br>
Q3 - Q2 + Y<br>
Q3 - Q3 + Z<br>
CONTINUE
                  CONTINUE<br>QI = QZ/FLOAT(NOHIC)<br>Q2 = QZ/FLOAT(NOHIC)<br>Q3 = QZ/FLOAT(NOHIC)<br>Q3 = QZ/FLOAT(NOHIC)<br>Q3 = QZ/FLOAT(NOHIC)<br>IF (NOHIC LE.MNHIC) QO TO 110<br>WRITE (NOUT,99993) NOHIC,I<br>QR/RAT (SX, 35HMAX NO. HELIOSTATS IN CELL EXCEEDED,
      98
    100
99993
            ÷
                   STOP 6<br>WRITE (4) I, NOHIC, 01, 02, 03<br>IF(IPRINT.EG.1) WRITE (NOUT, 111) I, NOHIC, 01, 02, 03
     110
                   TREAD (1997)<br>
TRANSPORT (1997)<br>
IF (NONIC.EG.0) GO TO 130<br>
DO 120 NH-1, NONIC<br>
READ (3) ID, X, Y, Z, JJ<br>
UNITARE (4) ID, X, Y, Z, JJ<br>
CONTINE (4) ID, X, Y, Z, JJ
     111
     120 CONTINUE<br>130 CONTINUE
               ŘEUIND
               REUIND 2<br>REUIND 3<br>REUIND 4
                               \frac{3}{4}C
               ORDER HELIOSTATS IN INCREASING DISTANCE FROM CENTROID
\frac{c}{c}IN EACH CELL
č<br>C<br>C
               INSERT PLOT INFORMATION AT BEGINNING OF TAPE 3
            URITE (3) NETA<br>URITE (3) ETA1, DETA, (AP(I),I=1,3), (NPHI(I),I=1,NETA),<br>* (DELY(I),I=1,NETA), PHI1, PHI2, R2
\mathbf cURITE (3) NCEL
              WATE (3) NOCEL<br>DO 170 I+1,NCEL<br>READ (4) NC, NOHIC, Q1, Q2, Q3<br>WRITE (3) NC, NOHIC, Q1, Q2, Q3<br>IF (NOHIC.EQ.0) Q0 T0 170
¢
               TRANSFER INFORMATION FOR ONE CELL ONTO TAPE 2
\frac{c}{c}REUIND<sub>2</sub>
                   DO 140 N-1, NOMIC<br>
READ (4) ID, X, Y, Z, JJ<br>
IF (JJ.NE.I) STOP 22<br>
IE (JJ.NE.I) STOP 22<br>
ZIC(N) - (X-Q1)**2 + (Y-Q2)**2 + (2-Q3)**2<br>
IBM(N) - ID
                        URITE (2) ID, X, Y, Z, JJ
                   CONTINUE
    140
\frac{c}{c}SORT IN ORDER OF INCREASING ZIC
                   CALL SSORT(ZIC, IDH, NOHIC, 2)
\frac{c}{c}PUT HELIOSTATS IN HEU ORDER ON TAPE 3
                    DO 160 N-1, NOHIC
                  DU THE TREAT POPPER<br>
THE READ (2) ID, X, Y, Z, JJ<br>
READ (2) ID, X, Y, Z, JJ<br>
IF (10.NE, IDA) GO TO 150<br>
WRITE (3) ID, X, Y, Z, JJ<br>
CONTINUE
     150
  160 CONTINUE<br>
170 CONTINUE<br>
170 CONTINUE<br>
IF (IPRINT.HE.1) GO TO 200<br>
REMO (3) NETA<br>
READ (3) NETA<br>
READ (3) NCEL<br>
20 DEVID, I=1,NETA), PHI1, PHI2, R2<br>
2019 I=1,NETA), PHI1, PHI2, R2<br>
2019 I=1,NETA), PHI1, PHI2, R2<br>
19992 
    160
59992
                    FORMAT (5X, 3HID-, IS, 2X, 6HX, Y, Z=, 3F10.3)
99991
```
190 CONTINUE<br>200 CONTINUE  $\ddot{\textbf{c}}$ **END** 

# $\frac{c}{c}$ nonoooo

SUBROUTINE CELNUM(X, Y, X1, Y1, DX, NX, JJ)<br>FINDS CELL NUMBER JJ CORRESPONDING TO ANGULAR POSITION (X,Y)<br>OF A HELIOSTAT WHERE X IS THE ANGLE IN RADIANS FROM THE DOUNWARD<br>AXIS OF THE TOWER TO A LINE CONNECTING THE AIM POINT

#### DISTRIBUTION:

The Aerospace Corporation Solar Thermal Projects

Energy Systems Group P. O. Box 92957 Los Angeles, CA 90009

Attn: L. Katz, Director

Department of Energy Solar Thermal Power Systems Central Solar Energy Division Washington, DC 20545 Attn: G. W. Braun, Assistant Director

Department of Energy Large Solar Thermal Power Systems Central Solar Energy Division Washington, DC 20545 Attn: G. M. Kaplan, Acting Chief

Department of Energy Solar Geothermal and Electric Energy **Energy Technology Division** Washington, DC 20545 Attn: H. H. Marvin, Deputy Program Director

**GESER** Ecole Centrale des Arts et Manufactures Grande Voie des Vignes 92290 Chatenay - Malabry France Attn: C. Ouannes

Department of Energy Large Power Systems Branch Central Power Systems Division Washington, DC 20545 Attn: J. P. Zingeser

Department of Energy (3) Solar Energy Division San Francisco Operations Office 1333 Broadway, Wells Fargo Building Oakland, CA 94612 Attn: J. A. Blasy, Director R. W. Hughey, Deputy Div. Director S. D. Elliott

Department of Energy STMPO Suite 210 9650 Flair Park Drive El Monte, CA 91731 Attn: R. N. Schweinberg

Electric Power Research Institute 3412 Hillview Avenue P. O. Box 10412 Palo Alto, CA 94304 Attn: J. Bigger

NASA-Lewis Research Center 21000 Brookpark Road Cleveland, OH 44135 Attn: B. Masica

Public Service of New Mexico P. O. Box 2267 Albuquerque, NM 87103 Attn: J. Maddox

Indian Institute of Technology Solar Energy Group Centre of Energy Studies Hauz Khas, New Delhi-110029, India Attn: A. K. Seth

McDonnell Douglas Astronautics Co. (3) 5301 Bolsa Huntington Beach, CA 92647 Attn: R. H. McFee J. B. Blackman J. R. Campbell

Swiss Federal Institute for Reactor Research 5303 Wurenlingen Switzerland Attn: P. Kesselring

Sanders Associates (2) MER 12 1214 95 Canal Street Nashua, NH 03060 Attn: S. B. Davis N. McHugh

Belgonucleaire Societe Anonyme Rue de Champ de Mars 25 **B-1050 Bruxelles** Belgium Attn: J. P. Fabry, Ingenieur

**DFVLR** Pfaffenwaldring 38 7000 Stuttgart 80 Federal Republic of Germany Attn: K. J. Erhardt

#### **DISTRIBUTION** (cont):

INITEC Padilla 17 Madrid-6 Spain Attn: F. Delgado

Head of Energy and Thermal Control Dept. (2) Construcciones Aeronauticas, S. A. CASA Space Division Rey Francisco, 4 Madrid-8 Apartado 193 Spain Attn: A. Escarda

Snamprogetti 20097 S. Donato Milanese Milano, Italy Attn: A. D. Benedetti

Indian Institute of Technology Dept. of Physics New Delhi-29, India Attn: R. N. Singh

C. T. 1. P. International 30 Rockefeller Plaza New York, NY 10020 Attn: C. Mazzolini

Israel Institute of Technology Faculty of Mechanical Engineering Technion City, Haifa 32000 Israel Attn: G. Grossman

Foster Wheeler Development Corp. 12 Peach Tree Hill Road Livingston, NJ 07039 Attn: G. D. Gupta

Solar Energy Research Institute (4) Resource Assessment Branch 1536 Cole Boulevard Golden, CO 80401 Attn: R. Hulstrom J. Williamson B. Butler

K. Touryan

General Electric (2) 1 River Road, Building 23, Room 334 Schenectady, NY 12345 Attn: R. H. Horton W. F. Knightly

General Electric (2) 1 River Road, Building 6, Room 329 Schenectady, NY 12345 Attn: S. Schwartz T. Curinga Georgia Institute of Technology (2) Solar Energy & Materials Technology Div. Engineering Experiment Station Atlanta, GA 30322 Attn: C. T. Brown P. Mackie Black & Veatch (3) P. O. Box 8405 Kansas City, MO 64114 Attn: M. Wolf S. L. Levy J. T. Davis University of Houston Solar Energy Laboratory 4800 Calhoun Houston, TX 77004 Attn: Fred Lipps 1. Vant-Hull Acurex Corporation (3) Alternate Energy Division Aerotherm Group 485 Clyde Avenue Mountain View, CA 94042 Attn: P. Overly D. Brink D. R. McCullough S. C. Plotkin & Associates 6451 W. 83rd Street Los Angeles, CA 90045 Attn: W. H. Raser Westinghouse Advanced Energy (6) Systems Division P. O. Box 10864 Pittsburgh, PA 15236 Attn: J. Day D. Hofer M. Lipner W. Parker W. Pierce C. Silverstein

#### **DISTRIBUTION** (cont):

General Electric Company Space Division Room 7246 CC&F #7 P. O. Box 8555 Philadelphia, PA 19101 Attn: A. J. Poche

Jet Propulsion Laboratory (4) 4800 Oak Grove Drive Pasadena, CA 91103 Attn: P. Poon, MS 506-328 K. C. Bordoloi, MS 506-328 V. Truscello, MS 502-201 I. Khan, MS 506-328

Martin Marietta (6) P. O. Box 179 Denver, CO 80201 Attn: W. Hart, MS S0510 G. A. Roe, MS S0510 P. Norris, MS C0403 J. Montague, MS C0403 T. Oliver, MS S0403 B. Zuver, MS S8120

Dynatherm Corporation One Industry Lane Cockeysville, MD 21030 Attn: D. Wolfe

Gruman Energy Systems 4175 Veterans Memorial Highway Ronkonkona, NY 11779 Attn: G. Yenatchi

Bechtel Corporation P. O. Box 3965 San Francisco, CA 94119 Attn: R. L. Lessley, 301-3

University of Minnesota Department of Electrical Engineering 139 Electrical Engineering 123 Church Street, SE Minneapolis, MN 55455 Attn: M. Riaz

University of Louisville Department of Electrical Engineering Louisiville, KY 40208 Attn: K. C. Bordoloi

F. A. Blake 7102 South Franklin Street Littleton, CO 80122

Boeing Engineering and Construction (2) P. O. Box 3707 Seattle, WA 98124 Attn: B. Beverly, MS 9A-47 E. J. Valley

Boeing Engineering and Construction ·625 W. Andover Park Tukwila, WA 98188 Attn: F. Mahony

Booz, Allen & Hamilton, Inc. 8801 E. Pleasant Valley Road Cleveland, OH 44131 Attn: C. G. Howard

New Mexico State University Dept. of Mechanical Engineering P. O. Box 3450 Las Cruces, NM 81803 Attn: G.P Mulholland

Airesearch Manufacturing Co. of California Dept 38 Mail Stop T-40 2525 W. 190th Street Torrance, CA 90509 Attn: T. S. Smith

University of Waterloo Electrical Engineering Department Waterloo, Ontario Canada Attn: L. Y. Wei

Ohio State University Department of Mechanical Engineering 206 W. 18th Avenue Columbus, **OH** 43210 Attn: T. Pettenski

Veda Inc. Building D 400 North Mobil Camarillo, CA 93010 Attn: R. V. Vener

Purdue University Dept. of Mechanical Engineering Lafayette, IN 47907 Attn: L. K. Matthews

University of Illinois Department of General Engineering 117 Transportation Building Urbana, IL 61801 Attn: O. Coskunoglu

#### DISTRIBUTION (cont):

1537 N. R. Keltner 4724 B. D. Shafer 1550 F. W. Neilson 5513 R. J. Gross<br>1556 E. A. Igel 5523 J. R. Koter 1556 E. A. Igel 5523 J. R. Koteras<br>4200 G. Yonas 5523 J. R. Koteras 4200 G. Yonas 8124 M. J. Fish 8124 M. J. Fish 8124 M. J. Fish 8124 M. J. Fish 4230 J. E. Powell 8331 P. L. Leary 8331 P. L. Leary 8334 R. Y. Lee 1914 4231 F. P. Wright<br>
4231 F. Biggs 8430 R. C. Wayne<br>
4231 R. E. Lighthill 8430 R. C. Wayne<br>
4231 C. N. Vittitoe (25) 8450 P. J. Eicker 4713 D. L. King  $8452$  A. F. Baker<br>4713 W. K. Bell  $8452$  T V C-1661 4713 W. K. Bell 8452 L. V. Griffith  $\frac{8452}{56}$  L. V. Griffith 4713 D. B. Davis<br>4713 J. T. Holmes 8452 C. L. Yang 8453 W. G. Wilson 4713 L. O. Seamons 8453 E. T. Cull<br>4713 M. C. Stoddard 8453 E. T. Cull

1521 J. L. Mortley 4723 R. R. Peters<br>1537 N. R. Keltner 4724 B. D. Shafer 4210 J. B. Gerardo 8324 J. D. Hankins 4231 C. N. Vittitoe (25) 8450 C. S. Selvage<br>4240 G. W. Kuswa 8451 C. S. Selvage 8451 C. S. Selvage(Actg.)<br>4250 T. H. Martin 8451 T. D. Brumleve 4250 I. H. Martin 8451 T. D. Brumleve<br>4700 J. H. Scott 8451 C. J. Pignolet<br>4710 G. E. Brandvold 8452 A. C. Skinrood<br>4713 I. V. Otts 4713 J. V. Otts  $8452$  D. L. Atwood<br>4713 D. L. King  $8452$  A E Polen 4713 M. C. Stoddard 8453 P. De Laquil 4716 J. F. Banas 8453 P. De Laquil 8214 M. A. Pound 4716 R. W. Harrigan<br>
4716 G. W. Treadwell<br>
4717 J. A. Leonard<br>
4717 E. L. Harley<br>
4721 J. C. Zimmerman<br>
4723 T. A. Dellin<br>
4723 T. A. Dellin<br>
4723 T. A. Dellin

 $\mu_{\rm{max}} \sim 10^{11}$ 

 $\overline{1}$